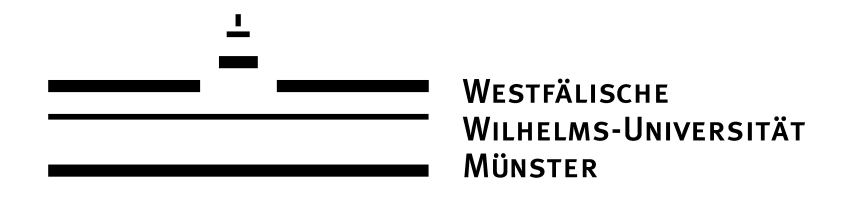

# Anwendung von primal-dualen Aktive-Mengen-Methoden auf ein gekoppeltes PHASENFELD-ELASTIZITÄTS-PROBLEM

**BACHELORARBEIT** zur Erlangung des akademischen Grades Bachelor of Science

Westfälische Wilhelms-Universität Münster Fachbereich Mathematik und Informatik Institut fur Numerische und Angewandte Mathematik ¨

Betreuung: Prof. Dr. Benedikt Wirth

Eingereicht von: Saskia Hein

Münster, Januar 2017

# Inhaltsverzeichnis

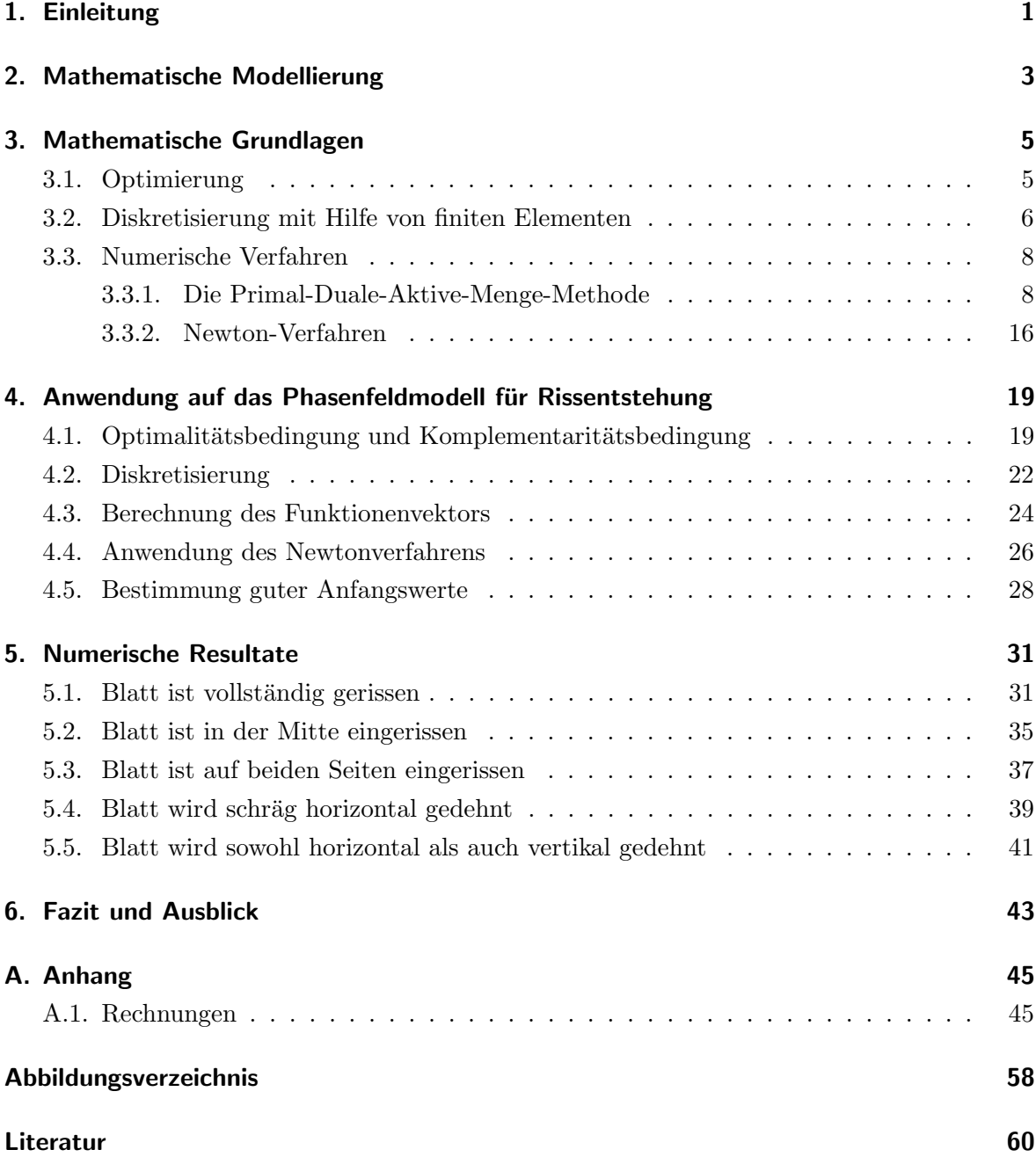

i

# <span id="page-2-0"></span>1. Einleitung

In meiner Arbeit befasse ich mich mit der numerischen Lösung eines Optimierungsproblems, das entsteht, wenn man an einem Blatt Papier von zwei Seiten gleichzeitig zieht. Zunächst wird sich das Papier etwas dehnen, schließlich wird es reißen. Diese Arbeit soll nun ein Verfahren vorstellen, mit dem man sowohl die Ausdehnung als auch die Rissentstehung simulieren kann.

Das oben beschriebene Problem lässt sich wie folgt mathematisch modellieren:

$$
\begin{cases}\n\min_{u \in H^1(\Omega)^2, v \in H^1(\Omega)} \int_{\Omega} (v^2 + \varepsilon_1) |\nabla u|^2 + \xi (\varepsilon_2 |\nabla v|^2 + \frac{1}{\varepsilon_2} (1 - v)^2) dx, \\
u = u_0 \text{ and } \Gamma, \\
0 \le v \le 1 \text{ in } \Omega.\n\end{cases}
$$

Optimierungsprobleme finden unter anderem Anwendung in der Wirtschaftsmathematik, Statistik, Technik, Medizin, Physik und vielen weiteren Naturwissenschaften. In der Optimierung geht es darum Parameter zu finden, sodass ein System unter gewissen Gesichtspunkten optimal wird. Wir wollen nun zur Veranschaulichung ein Beispiel nennen:

Ein Auto fährt mit einer gewissen Geschwindigkeit gegen eine Wand. Durch den Aufprall wirken Kräfte auf das Auto ein und es wird sich verformen. Der Grad des Schadens ist allerdings abhängig von einigen Faktoren, bespielsweise von der Form des Blechs und seiner Beschaffenheit, dem Winkel des Aufpralls, der Geschwindigkeit des Autos und vielem mehr. Den genauen Zustand des Autos mittels einer gegebenen mathematischen Modellierung zu berechnen, ist nun ein Optimierungsproblem.

Diese Arbeit ist wie folgt aufgebaut:

In Kapitel [2](#page-4-0) wird zunächst genauer auf die mathematische Modellierung, auf der die gesamte Arbeit aufbaut, eingegangen. Hierbei wird die Dehnung des Papiers und die Rissentstehung, die mittels eines Phasenfeld modelliert wird, erklärt. Am Ende des Kapitels werden dann die beiden Bestandteile zusammengesetzt.

Zur Lösung des Optimierungsproblems werden einige mathematische Grundlagen zur Optimierung und Approximation durch finite Elemente benötigt. Außerdem werden wir im Folgenden numerische Verfahren zur Lösung von Gleichungssystemen benutzen. Die Grundlagen hierfür werden in Kapitel [3](#page-6-0) vorgestellt.

In Kapitel [4](#page-20-0) wird dann beschrieben, wie das Problem mittels der Primal-Dualen-Aktive-Menge-Methode gelöst werden kann. Dazu wird das Optimierungsproblem zunächst analytisch betrachtet. Danach werden wir auf eine mögliche Diskretisierung eingehen. Im Anschluss werden die numerischen Verfahren im konkreten Anwendungsfall erläutert.

Daraufhin werden in Kapitel [5](#page-32-0) die Ergebnisse des Verfahrens an einigen Fallbeispielen besprochen.

Am Ende der Arbeit wird ein Fazit gezogen und ein Ausblick auf mögliche Verbesserungsmaßnahmen für die verwendeten Verfahren gegeben.

# <span id="page-4-3"></span><span id="page-4-0"></span>2. Mathematische Modellierung

Wir wollen nun die oben genannte Modellierung näher betrachten.

Auf ein Blatt Papier wird von zwei Seiten Kraft ausgeübt. Dieses Blatt möchten wir als Gebiet  $\Omega = [0, a] \times [0, b] \subset \mathbb{R}^2$  beschreiben und die Seiten an denen gleichzeitig gezogen wird mit  $\Gamma \subset \partial\Omega$ . Zur Vereinfachung beschränken wir uns auf ein zweidimensionales Gebiet, da die Rechnungen im Dreidimensionalen analog geführt werden können.

Die folgende Modellierung basiert auf dem Buch Finite Elemente [\[Bra07\]](#page-61-1). Zunächst betrachten wir die Ausdehnung eines Körpers. Dazu modellieren wir eine Abbildung  $\varphi \colon \Omega \to \mathbb{R}^2$ , die den aktuellen Zustand des Papiers beschreiben soll. Diese setzt sich aus zwei Funktionen zusammen:

<span id="page-4-1"></span>
$$
\varphi = id + u,\tag{2.1}
$$

wobei  $id: \Omega \to \mathbb{R}^2$  die Identität beschreibt, das heißt eine Funktion, die jeden Punkt auf sich selber abbildet, und  $u: \Omega \to \mathbb{R}^2$  die Dehnung des Körpers. Da die Dehnung so klein wie möglich gewählt werden soll, vernachlässigen wir Terme höherer Ordnung in  $u$ .

Um die Dehnung zu messen, betrachten wir nun den Abstand zweier Punkte  $x \in \Omega$  und  $x + z \in \Omega$  im aktuellen Dehnungszustand:

$$
\|\varphi(x+z) - \varphi(x)\|^2 = \|\nabla \varphi \cdot z\|^2 + o(\|z\|^2) = z^T \nabla \varphi^T \nabla \varphi \ z + o(\|z\|^2)
$$

Die erste Umformung erfolgt mit der Taylorformel. Aus der obigen Formel lässt sich die Matrix

<span id="page-4-2"></span>
$$
C := \nabla \varphi^T \nabla \varphi \tag{2.2}
$$

ableiten. C wird auch (rechter) Cauchy-Green-Verzerrungstensor genannt. Fur die Verzer- ¨ rung, die wir im Folgenden E nennen wollen, gilt:

$$
E := \frac{1}{2}(C - I).
$$

Durch einsetzen von [2.1](#page-4-1) in [2.2](#page-4-2) erhält man

$$
E_{ij} := \frac{1}{2}(\frac{\partial u_i}{\partial x_j} + \frac{\partial u_j}{\partial x_i}) + \frac{1}{2} \sum_k \frac{\partial u_i}{\partial x_k} \frac{\partial u_j}{\partial x_i}.
$$

Daraus ergibt sich nach Vernachlässigung der quadratischen Terme die symmetrische Ablei-

<span id="page-5-2"></span>tung

<span id="page-5-0"></span>
$$
\varepsilon_{ij} := \frac{1}{2} \left( \frac{\partial u_i}{\partial x_j} + \frac{\partial u_j}{\partial x_i} \right) = \frac{\nabla u^T + \nabla u}{2}.
$$
\n(2.3)

Bei der zweidimensionalen Betrachtung können wir [2.3](#page-5-0) zu  $|\nabla u|^2$  vereinfachen. Es ergibt sich somit das Minimierungsproblem

$$
\min_{u \in H^1(\Omega)^2} \int_{\Omega} |\nabla u|^2 dx,
$$
  
  $u = u_0$  auf  $\Gamma$ .

Nun wollen wir die Rissentstehung modellieren. Die folgende Modellierung entstammt dem Buch Γ-convergence for Beginners [\[Bra02\]](#page-61-2).

Wir definieren eine Funktion  $v: \Omega \to [0, 1]$ , die ein Phasenfeld erzeugt, indem sie an jedem Punkt angibt, wie weit das Material gerissen ist. Die Funktion v nimmt den Wert eins an, wenn das Papier vollständig intakt ist und den Wert null, wenn es gerissen ist.

Ist das Papier gerissen, so kann die Dehnung an dieser Stelle nicht mehr über  $u$  berechnet werden. Wir multiplizieren also  $|\nabla u|^2$  mit  $v^2 + \varepsilon_1$ , wobei  $\varepsilon_1 > 0$  ein Parameter ist.

Wir wollen außerdem vermeiden, dass das Papier einreißt. Deswegen minimieren wir darüber hinaus über die gerissene Fläche, die durch  $\int_{\Omega} (1-v)^2 dx$  beschrieben werden kann. Weiterhin wollen wir fordern, dass der Riss glatt verläuft. Deswegen fügen wir die quadrierte Ableitung von v hinzu und multiplizieren diese mit  $\varepsilon_2^2$ . Auch diesmal ist  $\varepsilon_2 > 0$  ein Parameter. Somit kommt nun folgenender Term hinzu:

$$
\int_{\Omega} \varepsilon_2^2 |\nabla v|^2 + (1 - v)^2 dx = \varepsilon_2 \int_{\Omega} \varepsilon_2 |\nabla v|^2 + \frac{1}{\varepsilon_2} (1 - v)^2 dx.
$$

Da wir diesen Term minimieren wollen, kann der Faktor vor dem Integral weggelassen werden. Insgesamt ergibt sich folgendes Problem:

<span id="page-5-1"></span>
$$
\begin{cases}\n\min_{u \in H^1(\Omega)^2, v \in H^1(\Omega)} \int_{\Omega} (v^2 + \varepsilon_1) |\nabla u|^2 + \xi(\varepsilon_2 |\nabla v|^2 + \frac{1}{\varepsilon_2} (1 - v)^2) dx, \\
u = u_0 \text{ auf } \Gamma, \\
0 \le v \le 1 \text{ in } \Omega,\n\end{cases} \tag{2.4}
$$

wobei  $\xi$  eine Konstante und  $\varepsilon_1$  und  $\varepsilon_2$  Parameter größer 0 sind. Zur Vereinfachung wollen wir im Folgenden  $a = b = 1$  setzen, also das Problem auf dem Gebiet  $\Omega = [0, 1] \times [0, 1]$ untersuchen.

# <span id="page-6-2"></span><span id="page-6-0"></span>3. Mathematische Grundlagen

Um numerisch eine Lösung des vorgestellten Optimierungsproblems [2.4](#page-5-1) zu finden, werden einige Kenntnisse aus der numerischen Lösung partieller Differentialgleichungen benötigt.

Zunächst werden wir die Grundlagen für die analytische Betrachtung des Problems vorstellen und danach für die Diskretisierung des Problems durch finite Elemente. Schließlich wird ein numerisches Verfahren erläutert, das für die Lösung benötigen wird.

# <span id="page-6-1"></span>3.1. Optimierung

Machen wir uns zunächst klar, was ein Optimierungsproblem genau ist. Kenntnisse für Optimierungsprobleme im Endlichdimensionalen werden bereits in der Schule vermittelt. Gegeben sei zum Beispiel eine Funktion  $f: \mathbb{R}^n \to \mathbb{R}$ . Um die Extremstellen dieser Funktion zu berechnen, werden die Nullstellen der Ableitung von f ermittelt, um ein notwendiges Kriterium für einen Extremwert zu erhalten.

Nun wollen wir diese Theorie auf unendlichdimensionale Räume ausweiten. Dazu betrachten wir zunächst eine Definition aus dem Buch Analysis 2 für Banachräume [\[Fos08\]](#page-61-3):

#### 3.1.1 Definition (Banachraum)

Ein metrischer Raum heißt *vollständig*, wenn in ihm jede Cauchy-Folge konvergiert.

Ein vollständiger normierter Vektorraum heißt Banachraum.

Wir betrachten eine Funktion  $J: W \to \mathbb{R}$ , wobei W ein Banachraum ist. Nun wollen wir  $J$  wie im obigem Schema ableiten. Dazu benötigen wir einen geeigneten Ableitungsbegriff in Banachräumen. Die folgende Definition stammt aus dem Buch Optimization with PDE Constraints [\[Hin+07\]](#page-61-4).

3.1.2 Definition (Ableitungen in Banachräumen) Sei  $F: U \subset X \to Y$  ein Operator, X, Y Banachräume und  $U \neq \emptyset$  offen. <span id="page-7-3"></span>(i) F heißt richtungsdifferenzierbar in  $x \in U$ , wenn der Grenzwert

$$
\partial F(x)(h) = \lim_{t \to 0^+} \frac{F(x+th) - F(x)}{t} \in Y
$$

für alle  $h \in X$  existiert. In diesem Fall heißt  $\partial F(x)(h)$  die Richtungsableitung von  $F$  in Richtung  $h$ .

(ii) F heißt Gâteaux differenzierbar in  $x \in U$ , wenn F richtungsdifferenzierbar in x ist und die Richtungsableitung  $\partial F(x)(h)$  linear und beschränkt ist, das heißt  $\partial F(x)(h) \in \mathcal{L}(X, Y)$ .

Somit erhalten wir ein notwendiges Kriterium für ein Optimum der Funktion  $J$ , indem wir die Gâteaux-Ableitung von  $J$  bilden und dann gleich null setzen.

Um die Beschränktheit des Gâteaux-Differentials zu zeigen, werden wir die Cauchy-Schwarz Ungleichung benutzen [\[Fos16\]](#page-61-5):

<span id="page-7-2"></span>3.1.3 Satz (Cauchy-Schwarz Ungleichung) Für jedes Paar von Vektoren  $x = (x_1, \dots, x_n) \in \mathbb{C}^n$ ,  $y = (y_1, \dots, y_n) \in \mathbb{C}^n$  gilt

 $|\langle x, y \rangle| \leq ||x||_2 ||y||_2,$ 

wobei  $\langle \cdot \rangle$  das Skalarprodukt auf  $\mathbb{C}^n$  meint.

Für  $f, g \in L^2$  gilt analog

$$
\left| \int f(x)g(x)dx \right|^2 \le \left( \int |f(x)|^2 dx \right) \cdot \left( \int |g(x)|^2 dx \right).
$$

Für den Beweis verweisen wir auf das Buch Analysis 1 [\[Fos16\]](#page-61-5).

## <span id="page-7-0"></span>3.2. Diskretisierung mit Hilfe von finiten Elementen

Im Folgenden wollen wir einen Ansatz vorstellen, der uns ermöglicht das kontinuierliche Problem zu diskretisieren. Hierzu beziehen wir uns auf das Buch Finite Elemente [\[Bra07\]](#page-61-1).

Zunächst muss eine Zerlegung des Gebietes gefunden werden. Hierzu betrachten wir die folgende Definition:

<span id="page-7-1"></span>3.2.1 Definition (Zulässige Zerlegung)

Eine Zerlegung  $\mathcal{T} = \{T_1, T_2, ..., T_M\}$  von  $\Omega$  in Dreieck- beziehungsweise Viereckelemente

heißt zulässig, wenn folgende Eigenschaften erfüllt sind:

- i.  $\overline{\Omega} = \bigcup_{i=1}^{M} T_i$ .
- ii. Besteht  $T_i \cap T_j$  aus genau einem Punkt, so ist dieser ein Eckpunkt sowohl von  $T_i$ als auch von  $T_i$ .
- iii. Besteht  $T_i \cap T_j$  für  $i \neq j$  aus mehr als einem Punkt, so ist  $T_i \cap T_j$  eine Kante sowohl von  $T_i$  als auch von  $T_i$ .

Ist eine zulässige Zerlegung nach obiger Definition gefunden, können wir nun Finite Elemente benutzen um eine approximative Lösung zu finden:

#### 3.2.2 Definition (Finite Elemente)

Ein finites Element ist ein Tripel  $(T, \Pi, \Sigma)$  mit folgenden Eigenschaften:

- 1. T ist Polyeder im  $\mathbb{R}^d$ . (T ist zulässige Zerlegung)
- 2. Π ist s-dimensionaler Raum mit Funktionen  $\varphi: T \to \mathbb{R}$ . Die Funktionen in Π heißen Formfunktionen (engl. shape functions).
- 3. Σ ist eine Menge von s linear unabhängigen Funktionalen über Π. Jedes  $\varphi \in \Pi$  ist durch die Werte der s Funktionale aus Σ eindeutig bestimmt.

<span id="page-8-0"></span>Ein Beispiel einer Formfunktion  $\varphi_i$  auf einem zweidimensionalen Gitter ist in Abbildung [3.1](#page-8-0) dargestellt.  $\varphi_j$  nimmt auf dem Gitterpunkt j den Wert eins an und ist auf den restlichen Punkten null. Außerdem ist  $\varphi_i$  auf jedem Dreieck, das durch das Gitter erzeugt wird linear. Wir werden in den folgenden Berechnungen genau solche Formfunktionen betrachten.

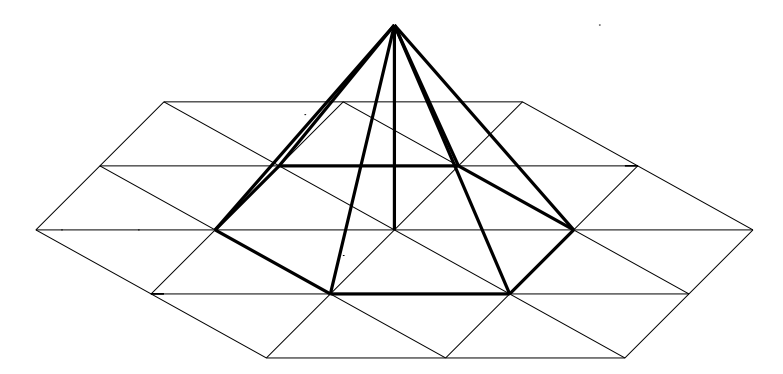

Abbildung 3.1.: Formfunktion auf einem zweidimensionalen Gitter

Um mit finiten Elementen das Problem zu approximieren, wollen wir nun den Galerkin-Ansatz vorstellen:

Angenommen wir betrachten ein Optimierungsproblem

$$
\min_{u \in H^1(\Omega)} J(u),
$$

<span id="page-9-2"></span>wobei  $\Omega \subset \mathbb{R}^2$  gilt. Die Menge  $H^1(\Omega)$  ist gegeben durch:

$$
H^{1}(\Omega) = W^{1,2}(\Omega) = \{ u \in L^{2}(\Omega) : u \text{ hat eine schwache Ableitung } Du \in L^{2}(\Omega) \}.
$$

Dieses Problem soll nun mit Hilfe von finiten Elementen gelöst werden. Dazu zerlegen wir  $\Omega$  gemäß Definition [3.2.1.](#page-7-1) Angenommen die Zerlegung habe N-Gitterpunkte. Wir wollen u durch die folgende Summe approximieren:

$$
u = \sum_{k=1}^{N} u_k \varphi_k,
$$

wobei  $\varphi_k$  die Formfunktion auf dem k-ten Gitterpunkt bezeichnet (vergleiche Abbildung [3.1\)](#page-8-0). Dieser Ansatz führt nun zu einem Gleichungssystem mit  $N$ skalaren Unbekannten  $u_k$ .

#### <span id="page-9-0"></span>3.3. Numerische Verfahren

Abschließend wollen wir nun ein numerisches Lösungsverfahren vorstellen, das wir später nutzen werden.

Wir benötigen ein Verfahren zur Lösung eines Optimierungsproblems mit Ungleichheitsnebenbedingung. Hierzu wird im Folgenden die Primal-Duale-Aktive-Menge-Methode vorgestellt.

#### <span id="page-9-1"></span>3.3.1. Die Primal-Duale-Aktive-Menge-Methode

Die Erkenntnisse aus diesem Abschnitt beziehen sich auf ein Skript von Prof. Kunish [\[Kun08\]](#page-61-6).

Wir betrachten folgendes Problem: Finde  $v \in H^1(\Omega)$  mit

$$
\begin{cases} \min_{v \in H^1(\Omega)} J(v), \\ v_l \le v \le v_u. \end{cases}
$$

Die Funktion v wird durch eine untere Schranke  $v_l$  und eine obere Schranke  $v_u$  beschränkt. Die Menge  $\Omega$  lässt sich nun in zwei Teilmengen aufspalten. In  $\mathcal{A} \subset \Omega$  ist eine der beiden Schranken aktiv, es gilt  $v = v_l$  oder  $v = v_u$ . Auf dem restlichen Gebiet, der inaktiven Menge  $\mathcal{I} \subset \Omega$ , sind die Schranken nicht aktiv. Das Randwertproblem kann hier also wie gewohnt gelöst werden und es gilt  $v_l < v < v_u$ . Die beiden Teilmengen partitionieren  $\Omega$ , wie in Abbildung [3.2](#page-10-0) dargestellt.

<span id="page-10-0"></span>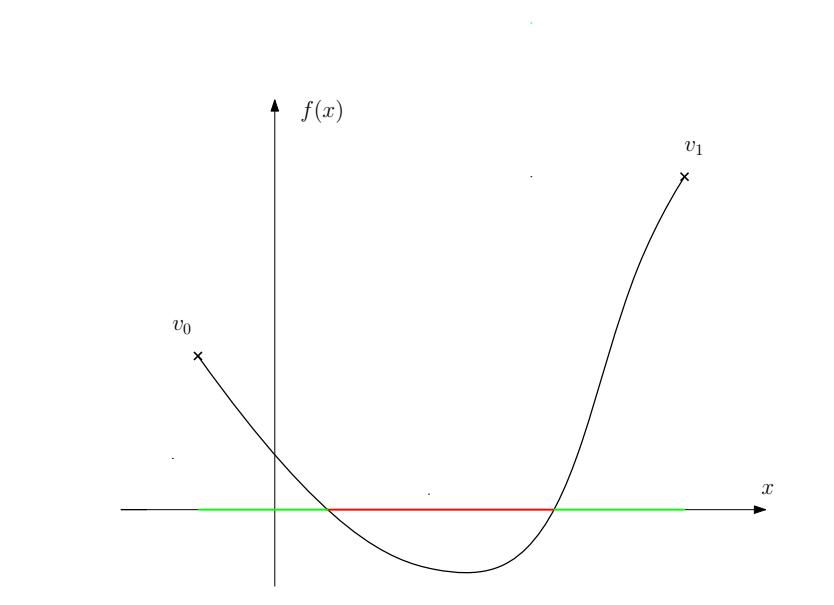

Abbildung 3.2.: Zwischenlösung eines Optimierungsproblems mit Randwerten  $v_0$  und  $v_1$  und unterer Schranke  $v_l \equiv 0$ . Die aktive Menge ist rot markiert, die inaktive Menge grün.

Im folgenden Abschnitt werden wir ein Problem mit einseitiger Beschränkung betrachten. Danach erweitern wir die Methode auf ein Problem mit zwei Beschränkungen.

#### Einseitige Beschränkung

Gegeben sei folgendes Problem: Finde $v \in X$ mit

<span id="page-10-1"></span>
$$
\begin{cases}\n\min_{v \in X} \frac{1}{2} (Av, v)_X - (a, v)_X, \\
v \le v_u,\n\end{cases}
$$
\n(3.1)

wobei  $A \in \mathcal{L}(X)$ , X ein reeller Hilbertraum und  $\Omega \subset \mathbb{R}^n$  ist.

Zunächst schreiben wir das Problem [3.1](#page-10-1) in ein Optimierungsproblem mit Lagrange-Multiplikator  $\lambda$  um:

$$
\begin{cases}\nAv + \lambda = a, & \text{(Optimalitätsbedingung)} \\
\lambda = \max(0, \lambda + c(v - v_u)), & \text{(Komplementaritätsbedingung)}\n\end{cases}
$$

wobei  $c > 0$  eine feste Konstante ist.

Betrachtet man die aktive Menge A, so gilt:

$$
v - v_u = 0 \implies \lambda = \max(0, \lambda) \implies \lambda \ge 0.
$$

Auf der inaktiven Menge  $\mathcal I$  gilt

 $v - v_u < 0 \implies \lambda = \max(0, \lambda - \varepsilon)$  für ein passendes  $\varepsilon > 0 \implies \lambda = 0$ .

Daraus ergeben sich folgende Darstellungen der aktiven und inaktiven Menge:

$$
\mathcal{A} = \{ \lambda + c(v - v_u) \ge 0 \},
$$
  

$$
\mathcal{I} = \{ \lambda + c(v - v_u) < 0 \}.
$$

Im folgenden Algorithmus werden die obigen Definitionen genutzt, um das Problem zu lösen. Dabei wird in jedem Schritt eine neue aktive Menge  $A_k$  und inaktive Menge  $\mathcal{I}_k$  bestimmt, die sich induktiv der tatsächlichen aktiven Menge  $A$  beziehungsweise inaktiven Menge  $I$  nähern. Andern sich  $\mathcal{A}_k$  und  $\mathcal{I}_k$  nicht mehr für alle  $k \geq \overline{k}$ , zu einem  $\overline{k} \in \mathbb{N}$ , so gilt  $\mathcal{A}_{\overline{k}} = \mathcal{A}$  und  $\mathcal{I}_{\overline{k}} = \mathcal{I}$ .

Daraus folgt die Primal-Duale-Aktive-Menge-Methode für einseitige Beschränkungen:

Gegeben:  $A, c, v_u$  wie oben (i) Setze  $v^0, \lambda^0$  beliebig,  $k = 0$ . (ii) Bestimme  $\mathcal{I}_k = \{ \lambda^k + c(v^k - v_u) \leq 0 \}$  $A_k = \{ \lambda^k + c(v^k - v_u) > 0 \}$ (iii) Löse für  $(v^{k+1}, \lambda^{k+1})$  $Av^{k+1} + \lambda^{k+1} = a$  $v^{k+1} = v_u$  in  $\mathcal{A}_k$  $\lambda^{k+1} = 0$  in  $\mathcal{I}_k$ (iv) Falls  $A_k = A_{k+1}$  stoppe, sonst setze  $k = k+1$  und kehre zu (ii) zurück.

Im Folgenden beweisen wir die Konvergenz des Algorithmus.

3.3.1 Satz (Konvergenz der Primal-Dual-Aktive-Menge-Methode) Sei  $A \in \mathcal{L}(X)$  mit folgender Eigenschaft:

<span id="page-11-0"></span>
$$
Av > Aw \implies v > w \quad \text{für alle } v, w \in X. \tag{3.2}
$$

Dann gilt:

(i)  $v^* \leq v^{k+1} \leq v^k$  für alle  $k \geq 1$ ,

- (ii)  $v^k \leq v_u$  für alle  $k \geq 2$ ,
- (iii) Es ex. ein  $k_0$  mit  $\lambda^k \geq 0$  für alle  $k \geq k_0$ ,
- (iv)  $v^k \to v^*$  für beliebige Anfangswerte.

*Beweis.* (i) 1. Teil: zu zeigen:  $v^{k+1} \leq v^k$  für alle  $k \geq 1$ .

1.Fall:  $i \in \mathcal{A}_{k-1}$  und  $i \in \mathcal{A}_k$ 

Aus  $i \in \mathcal{A}_{k-1}$  folgt, dass  $v^k(i) = v_u(i)$  und aus  $i \in \mathcal{A}_k$  folgt, dass  $v^{k+1}(i) = v_u(i)$ .  $\implies v^k(i) = v^{k+1}(i)$ 

2.Fall:  $i \in \mathcal{A}_{k-1}$  und  $i \in \mathcal{I}_k$ 

Ans: 
$$
i \in \mathcal{A}_{k-1}
$$
 folgt, dass  $v^k(i) = v_u(i)$ .

\nDa  $i \in \mathcal{I}_k$  folgt:  $\lambda^k(i) + c(v^k(i) - v_u(i)) \leq 0$   $v^k(i) = v_u(i) \lambda^k(i) \leq 0$ .

\nAns:  $i \in \mathcal{I}_k$  folgt  $\lambda^{k+1}(i) = 0$ .

\nAugerdem gilt:  $Av^k(i) + \lambda^k(i) = a(i)$  und  $Av^{k+1}(i) + \lambda^{k+1}(i) = a(i)$ .

\n⇒  $Av^k(i) + \lambda^k(i) = Av^{k+1}(i) + \lambda^{k+1}(i)$ 

\n⇒  $Av^k(i) = Av^{k+1}(i) - \lambda^k(i)$ , da  $\lambda^{k+1}(i) = 0$ 

\n⇒  $v^k(i) \geq v^{k+1}(i)$ , da  $\lambda^k(i) \leq 0$  und mit 3.2

3.Fall:  $i \in \mathcal{I}_{k-1}$  und  $i \in \mathcal{A}_k$ 

Ans 
$$
i \in \mathcal{I}_{k-1}
$$
 folgt  $\lambda^k(i) = 0$ .

\nDa  $i \in \mathcal{A}_k$  gilt :

\n $\lambda^k(i) + c(v^k(i) - v_u(i)) > 0 \xleftrightarrow{\lambda^k(i) = 0} c(v^k(i) - v_u(i)) > 0 \implies v^k(i) > v_u(i)$ .

\nAns  $i \in \mathcal{A}_k$  folgt auferdem  $v^{k+1}(i) = v_u(i)$ .

\n⇒  $v^k(i) > v_u(i) = v^{k+1}(i)$ , also  $v^k(i) > v^{k+1}(i)$ 

4.Fall:  $i \in \mathcal{I}_{k-1}$  und  $i \in \mathcal{I}_k$ 

Ans 
$$
i \in \mathcal{I}_{k-1}
$$
 folgt  $\lambda^k(i) = 0$ .

\nAns  $i \in \mathcal{I}_k$  folgt  $\lambda^{k+1}(i) = 0$ .

\nAugerdem gilt :  $Av^{k+1}(i) + \lambda^{k+1}(i) = a(i)$  und  $Av^k(i) + \lambda^k(i) = a(i)$ .

\n⇒  $Av^{k+1}(i) + \lambda^{k+1}(i) = Av^k(i) + \lambda^k(i)$ 

$$
\iff Av^{k+1}(i) = Av^k(i), \text{ da } \lambda^{k+1}(i) = \lambda^k(i) = 0
$$
  

$$
\iff v^{k+1}(i) = v^k(i), \text{ nach } 3.2
$$

Insgesamt folgt:  $v^{k+1}(i) \leq v^k(i)$  für alle  $k \geq 1$ .

(ii) Zu zeigen:  $v^k \leq v_u$  für alle  $k \geq 2$ . Wegen der Monotonie von  $v^k$  reicht es, die Behauptung für  $k = 2$  zu zeigen. Für  $i \in \mathcal{A}_1$  gilt  $v^2(i) = v_u(i)$  nach Definition von  $\mathcal{A}_1$ . Es bleibt zu zeigen: für  $i \in \mathcal{I}_1$  gilt  $v^2(i) \le v_u(i)$ . Zuerst zeigen wir, dass  $v^1(i) \le v_u(i)$ . Angenommen  $v^1(i) > v_u(i)$ :

$$
\implies i \in \mathcal{I}_0
$$
, da sonst  $v^1(i) = v_u(i)$  nach Definition von  $\mathcal{A}_0$   
 $\implies \lambda^1(i) = 0.$ 

Da  $i \in \mathcal{I}_1$  folgt

$$
\lambda^{1}(i) + c(v^{1}(i) - v_{u}(i)) \leq 0
$$
  

$$
\iff c(v^{1}(i) - v_{u}(i)) \leq 0
$$
  

$$
\implies v^{1}(i) \leq v_{u}(i).
$$

Aus der Monotonie von  $v^k$  folgt  $v^2(i) \leq v^1(i) \leq v_u(i)$ .

(i) 2. Teil: zu zeigen:  $v^* \leq v^{k+1}$  für alle  $k \geq 1$ .

1.Fall:  $i \in \mathcal{A}_k$ 

Da  $i \in \mathcal{A}_k$  gilt  $v^{k+1}(i) = v_u(i)$ . Außerdem gilt nach Definition von  $v^*(i)$ :  $v_u(i) \geq v^*(i)$ .  $\implies v^{k+1}(i) \geq v^*(i)$ 

2.Fall:  $i \in \mathcal{I}_k$ 

$$
\begin{aligned}\n\text{Aux } i \in \mathcal{I}_k \text{ folgt}: \lambda^{k+1}(i) = 0. \\
\text{Es gilt } Av^{k+1}(i) + \lambda^{k+1}(i) = a(i) \text{ und } Av^*(i) + \lambda^*(i) = a(i). \\
\implies Av^{k+1}(i) + \lambda^{k+1}(i) = Av^*(i) + \lambda^*(i) \\
\iff A(v^{k+1}(i) - v^*(i)) = \lambda^*(i) - \lambda^{k+1}(i) = \lambda^*(i), \text{ da } \lambda^{k+1}(i) = 0 \\
\iff v^{k+1}(i) - v^*(i) \ge 0, \text{ da } \lambda^*(i) \ge 0 \text{ nach Definition und 3.2} \\
\iff v^{k+1}(i) \ge v^*(i)\n\end{aligned}
$$

<span id="page-14-0"></span>(iii) Zu zeigen: Es ex. ein  $k_0$  mit  $\lambda^k \geq 0$  für alle  $k \geq k_0$ . Wir betrachten *i* mit  $\lambda^k(i) < 0 \implies i$  muss in  $\mathcal{A}_{\overline{k}-1}$  liegen, da für  $i \in \mathcal{I}_{\overline{k}-1}$  gilt  $\lambda^k(i) = 0.$ Aus  $i \in \mathcal{A}_{\overline{k}-1}$  folgt  $v^k(i) = v_u(i)$  und  $\lambda^k(i) + c(v^k(i) - v_u(i) \leq 0 \implies i \in \mathcal{I}_{\overline{k}}$ .  $\implies \lambda^{k+1}(i) + c(v^{k+1}(i) - v_u(i))$  $= c(v^{k+1}(i) - v_u(i)),$  da  $\lambda^{k+1}(i) = 0$  $\leq c(v^{\overline{k}}(i) - v_u(i)),$  $k(i) - v_u(i)$ , da v da  $v^k$ monoton fallend  $= 0,$  da  $i \in \mathcal{A}_{\overline{k}-1}$  $\implies i \in \mathcal{I}_{\overline{k}+1}$ 

Es bleibt noch zu zeigen:  $i \in \mathcal{I}_k$  und  $i \in \mathcal{I}_{k+1} \implies i \in \mathcal{I}_{k+2}$ .

$$
\lambda^{k+2}(i) + c(v^{k+2}(i) - v_u(i))
$$
\n
$$
= c(v^{k+2}(i) - v_u(i)), \quad \text{da } \lambda^{k+2}(i) = 0
$$
\n
$$
\leq c(v^{k+1}(i) - v_u(i)), \quad \text{da } v^k \text{ monotone fallen}
$$
\n
$$
= \lambda^{k+1}(i) + c(v^{k+1}(i) - v_u(i)), \quad \text{da } \lambda^{k+1}(i) = 0
$$
\n
$$
\leq 0, \quad \text{da } i \in \mathcal{I}_{k+1}
$$

Dementsprechend folgt, sobald  $\lambda^k(i) < 0$ , gilt  $\lambda^k(i) = 0$  für alle  $k > \overline{k}$ .

(iv) Zu zeigen:  $v^k \to v^*$  für beliebige Anfangswerte.

Aus (i) folgt, dass  $v^k$  monoton fallend und nach unten durch  $v^*$  beschränkt ist.

 $\implies$  Es ex. ein  $\overline{v}$  mit  $\lim_{k \to \infty} v^k = \overline{v}$ .

Da  $\lambda^k$  dargestellt werden kann durch  $\lambda^k = a - Av^k$  folgt, dass ein  $\overline{\lambda}$  existiert, mit

$$
\overline{\lambda} = \lim_{k \to \infty} \lambda^k = \lim_{k \to \infty} a - Av^k = a - A\overline{v}.
$$
  
Es gilt  $A_k = {\lambda^k + c(v^k - v_u) > 0}.$   

$$
\implies \lim_{k \to \infty} A_k = \lim_{k \to \infty} {\lambda^k + c(v^k - v_u) > 0} = {\overline{\lambda} + c(\overline{v} - v_u) > 0} = A
$$
  

$$
\implies (\overline{\lambda}, \overline{v}) = (\lambda^*, v^*)
$$

Desweiteren kann gezeigt werden, dass kleinere Veränderungen der Matrix A die Konvergenz des Algorithmus nicht beeinflussen. Dieses Resultat ist besonders wichtig fur die numerische ¨ Implementierung des Algorithmus (vergleiche hierzu [\[Kun08\]](#page-61-6)).

 $\Box$ 

#### Zweiseitige Beschränkung

Wir wollen nun den oben vorgestellten Algorithmus durch eine untere Schranke erweitern.

Wir betrachten dazu  $A = S^*S$ ,  $S \in \mathcal{L}(U, Y)$ , wobei  $U = L^2(\hat{\Omega})$  und Y Hilberträume sind, und  $\hat{\Omega}$  ein beschränktes, messbares Gebiet in  $\mathbb{R}^n$ . Weiter seien  $v_l, v_u \in U, v_l \le v_u, \alpha > 0$  und  $z \in Y$ .

Betrachte das Minimierungsproblem:

<span id="page-15-0"></span>
$$
\min_{v_l \le v \le v_u} \frac{1}{2} |Sv - z|_Y^2 + \frac{\alpha}{2} |v|_U^2.
$$
\n(3.3)

Genau wie in [3.1](#page-10-1) können wir einen Lagrangemultiplikator  $\mu$  für die obere Schranke definieren:

$$
\mu = \max(0, \mu + c(v - v_u)).
$$

Analog kann nun auch ein Lagrangemultiplikator  $\eta$  für die untere Schranke definiert werden:

$$
\eta = \max(0, \eta + c(v_l - v)) = -\min(0, -\eta + c(v - v_l)).
$$

Auf der oberen aktiven Menge $\mathcal{A}^+$ , also überall da, wo die obere Schranke aktiv ist, gilt nun  $\mu \geq 0$ ,  $\eta = 0$ . Analog gilt auf der unteren aktiven Menge  $\mathcal{A}^ \eta \geq 0$ ,  $\mu = 0$ . Auf der inaktiven Menge  $\mathcal I$  gilt  $\mu = \eta = 0$ . Insgesamt folgt also:

$$
\mu(x) \begin{cases} \geq 0 & \text{falls } x \in \mathcal{A}^+, \\ = 0 & \text{falls } x \in \mathcal{I}, \\ = 0 & \text{falls } x \in \mathcal{A}^-, \end{cases} \qquad \eta(x) \begin{cases} = 0 & \text{falls } x \in \mathcal{A}^+, \\ = 0 & \text{falls } x \in \mathcal{I}, \\ \geq 0 & \text{falls } x \in \mathcal{A}^-. \end{cases}
$$

Wir wollen  $\mu - \eta$  genauer betrachten:

$$
\mu - \eta = \underbrace{\max(0, \mu + c(v - v_u))}_{\text{I.}} + \underbrace{\min(0, -\eta + c(v - v_l))}_{\text{II.}}
$$

\n- \n
$$
x \in \mathcal{A}^+ \quad \implies \eta(x) = 0 \implies \max(0, \mu + c(v - v_u)) = \max(0, \mu + c(v - v_u) - \eta)
$$
\n
$$
x \in \mathcal{I} \quad \implies \eta(x) = 0 \implies \max(0, \mu + c(v - v_u)) = \max(0, \mu + c(v - v_u) - \eta)
$$
\n
$$
x \in \mathcal{A}^- \quad \implies \mu(x) = 0 \implies \max(0, \mu + c(v - v_u)) = 0 = \max(0, \mu + c(v - v_u) - \eta)
$$
\n
\n- \n
$$
x \in \mathcal{A}^+ \quad \implies \eta(x) = 0 \implies \min(0, -\eta + c(v - v_l)) = 0 = \min(0, -\eta + c(v - v_l) + \mu)
$$
\n
$$
x \in \mathcal{I} \quad \implies \mu(x) = 0 \implies \min(0, -\eta + c(v - v_l)) = \min(0, -\eta + c(v - v_l) + \mu)
$$
\n
$$
x \in \mathcal{A}^- \quad \implies \mu(x) = 0 \implies \min(0, -\eta + c(v - v_l)) = \min(0, -\eta + c(v - v_l) + \mu)
$$
\n
\n

<span id="page-16-1"></span>Insgesamt folgt also:

$$
\lambda := \mu - \eta = \max(0, \mu + c(v - v_u)) + \min(0, -\eta + c(v - v_l))
$$
  
= 
$$
\max(0, \mu - \eta + c(v - v_u)) + \min(0, \mu - \eta + c(v - v_l))
$$
  
= 
$$
\max(0, \lambda + c(v - v_u)) + \min(0, \lambda + c(v - v_l))
$$

Nun können wir das Problem [3.3](#page-15-0) in ein Optimierungsproblem mit Lagrangemultiplikator umschreiben:

<span id="page-16-0"></span>
$$
\begin{cases}\n\alpha v + S^*(Sv - z) + \lambda = 0, \\
\lambda = \max(0, \lambda + c(v - v_u)) + \min(0, \lambda + c(v - v_l)).\n\end{cases}
$$
\n(3.4)

Analog zur Primal-Dualen-Aktive-Menge-Methode mit einer Schranke, folgt nun die Primal-Duale-Aktive-Menge-Methode für eine zweiseitige Beschränkung:

Gegeben:  $\alpha, c, S, S^*, z, v_l, v_u$  wie oben (i) Setze  $v^0$ ,  $\lambda^0$  beliebig,  $k = 0$ (ii) Bestimme  $\mathcal{A}_k^+ = {\lambda^k + c(v^k - v_u) > 0}$  $\mathcal{I}_k = \{ \lambda^k + c(v^k - v_u) \leq 0 \leq \lambda^k + c(v^k - v_l) \}$  $A_k^- = {\lambda^k + c(v^k - v_l) < 0}$ (iii) Löse für  $(v^{k+1}, \lambda^{k+1})$  $\alpha v^{k+1} + S^*(Sv^{k+1} - z) + \lambda^{k+1} = 0$  $v^{k+1} = v_u$  in  $\mathcal{A}_k^+$ k  $v^{k+1} = v_l$  in  $\mathcal{A}_k^$ k  $\lambda^{k+1} = 0$  in  $\mathcal{I}_k$ (iv) Falls  $\mathcal{I}_k = \mathcal{I}_{k+1}$  stoppe, sonst setze  $k = k+1$  und kehre zu (ii) zurück.

Es kann gezeigt werden, dass auch die erweiterte Form des Algorithmus konvergiert und das gewünschte Ergebnis liefert, vergleiche [[Kun08\]](#page-61-6).

In Schritt (iii) des oben vorgestellten Algorithmus muss ein Optimierungsproblem gelöst werden, das heißt, die zu optimierende Funktion muss differenziert und eine Nullstelle der Ableitung muss gefunden werden.

Im Folgenden werden wir das Newtonverfahren vorstellen, welches die Nullstellensuche numerisch löst.

#### <span id="page-17-2"></span><span id="page-17-0"></span>3.3.2. Newton-Verfahren

Die folgende Beschreibung des Newton-Verfahrens stammt aus dem Buch Numerische Mathematik [\[SK06\]](#page-61-7).

Wir betrachten eine stetig differenzierbare Funktion  $f(x)$ .

Gesucht wird nun  $x^*$  mit der Eigenschaft  $f(x^*) = 0$ . Wir wählen einen Startpunkt  $x^{(0)}$ , der in einer ausreichend kleinen Umgebung von  $x^*$  liegt. Nun berechnen wir die Tangente in  $f(x^{(0)})$ :

$$
t(x) = f(x^{(0)}) + (x - x^{(0)})f'(x^{(0)})
$$

<span id="page-17-1"></span>und ermitteln ihren Schnittpunkt mit der x-Achse. Dieser Punkt wird nun als  $x^{(1)}$  definiert und das Vorgehen wird wiederholt, wie in Abbildung [3.3](#page-17-1) dargestellt.

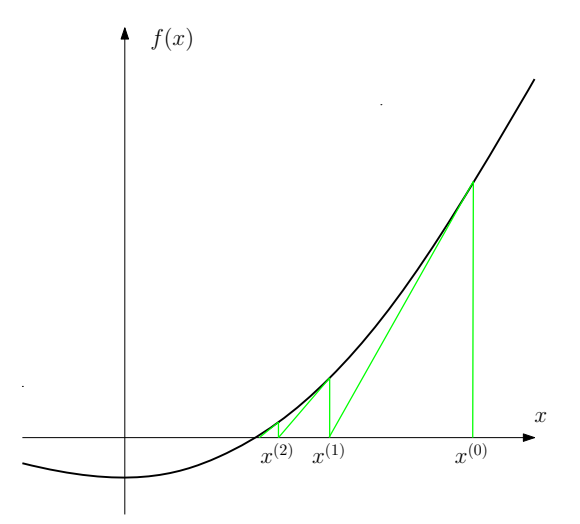

Abbildung 3.3.: Konvergente Folge des Newton-Verfahrens

Somit ergibt sich die folgende Iterationsvorschrift:

$$
x^{(k+1)} = x^{(k)} - f'^{-1}(x^{(k)})f(x^{(k)}) \quad k = 0, 1, 2, \dots.
$$

Sollte für  $f: \mathbb{R}^n \to \mathbb{R}^n$  n > 1 gelten, wird an dieser Stelle vorausgesetzt, dass die Jakobimatrix  $f'(x^{(k)})$  an der Stelle  $x^{(k)}$  invertierbar ist.

Für den Konvergenz-Beweis benötigen wir den Banachschen Fixpunktsatz, welcher an dieser Stelle vorgestellt wird. Für den Beweis verweisen wir auf das Buch Analysis 2 [\[Fos08\]](#page-61-3).

#### 3.3.2 Satz (Banachscher Fixpunktsatz)

Sei I eine abgeschlossene Teilmenge eines Banachraums. Die Abbildung  $F: I \rightarrow I$  sei

eine Kontraktion, das heißt es gebe eine Konstante  $\tau$  mit  $0 < \tau < 1$ , so dass

$$
||F(a) - F(b)|| \le \tau ||a - b|| \quad \text{für alle } a, b \in I.
$$

Dann besitzt F genau einen Fixpunkt, das heißt es gibt ein eindeutig bestimmtes Element  $x^* \in I$  mit

$$
F(x^*) = x^*.
$$

Für einen beliebigen Anfangswert  $x^{(0)} \in I$  konvergiert die durch  $x^{(k+1)} := F(x^{(k)})$  rekursiv definierte Folge  $(x^{(k)})_{k \in \mathbb{N}}$  gegen einen Fixpunkt  $x^*$ .

Nun wollen wir die Konvergenz des Newton-Verfahrens beweisen:

#### 3.3.3 Satz (Konvergenz des Newton-Verfahrens)

Die Funktion  $f(x)$  sei dreimal stetig differenzierbar in einem Intervall  $I_1 = [a, b]$  mit  $a < x^* < b$ , und es sei  $f'(x) \neq 0$ , das heißt  $x^*$  sei eine einfache Nullstelle von  $f(x)$ . Dann existiert ein Intervall  $I = [x^* - \delta, x^* + \delta]$  mit  $\delta > 0$ , für welches  $F: I \to I$ ,  $F(x) := x - f^{-1}(x) f(x)$  eine kontrahierende Abbildung ist.

Für jeden Startwert  $x^{(0)} \in I$  ist die Folge  $x^{(k)}$  des Newton Verfahrens konvergent.

Beweis. Um die kontrahierende Eigenschaft der Abbildung  $F$  in einer nicht-leeren Umgebung von x <sup>∗</sup> nachzuweisen, zeigen wir, dass der Betrag der ersten Ableitung von F in einer Umgebung von  $x^*$  kleiner eins ist. Für die erste Ableitung erhalten wir

$$
F'(x) = 1 - [(-1)f'^{-2}f''(x)f(x) + f'^{-1}(x)f'(x)] = \frac{f''(x)f(x)}{f'^2(x)}.
$$

Aus  $f(x^*) = 0$  folgt nach der obigen Gleichung auch  $F'(x^*) = 0$ . Da  $F'(x)$  als Verkettung stetiger Funktion wieder stetig ist, folgt die Existenz eines  $\delta > 0$  mit der Eigenschaft:

$$
-1 < F'(x) < 1 \quad \text{für alle } x \in [x^* - \delta, x^* + \delta].
$$

Für das Intervall  $I = [x^* - \delta, x^* + \delta]$  sind die Voraussetzungen des Banachschen Fixpunktsatzes erfüllt. Somit konvergiert die Folge  $x^{(k)}$  gegen  $x^*$ .  $\Box$  <span id="page-19-0"></span>Daraus folgt das Newton-Verfahren:

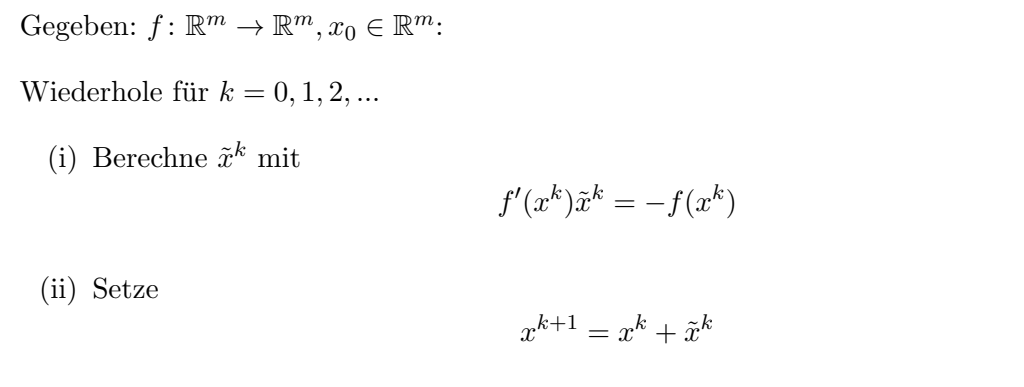

Bei manchen Funktionen konvergiert das Newton-Verfahren nicht zwangsläufig. Es kann sein, dass die Newton-Iteration immer zwischen zwei Punkten alterniert und sich so nicht der Nullstelle annähert. In solchen Fällen versucht man die Schrittweite  $\alpha$  zu bestimmen, die in jedem Newton-Schritt angibt, wie weit die jetzige Position  $x^k$  um die Suchrichtung  $\tilde{x}^k$ geändert werden soll. Bei dem oben vorgestellten Newtonverfahren, wird  $\alpha$  konstant gleich eins gesetzt. Die Vorgehensweise des Newtonverfahrens wird folgendermaßen geändert:

Gegeben: 
$$
f: \mathbb{R}^m \to \mathbb{R}^m, x_0 \in \mathbb{R}^m
$$
:

Wiederhole für  $k = 0, 1, 2, ...$ 

(i) Berechne  $\tilde{x}^k$  mit

$$
f'(x^k)\tilde{x}^k = -f(x^k)
$$

(ii) Berechne eine Schrittweite  $\alpha^k$  durch Minimierung einer Hilfsfunktion

$$
\Phi(\alpha^k) = f(x_k + \alpha \cdot \tilde{x_k})
$$

(iii) Setze

$$
x^{k+1} = x^k + \alpha \tilde{x}^k
$$

In der Regel reicht es das Minimum in Schritt (ii) näherungsweise zu bestimmen. Ein mögliches Vorgehen hierfür ist die Rücksetz-Liniensuche (vgl. Backtracking Line Search [\[NW06\]](#page-61-8)):

Setze 
$$
\alpha^0 > 0
$$
,  $\rho \in (0, 1)$  und  $c \in (0, 1)$ ,  $k = 0$ :  
\n(ii a) Wiederhole solange  $f(x^k + \alpha \tilde{x}^k) \le f(x^k) + c\alpha \nabla f_k^T \tilde{x}^k$ :  
\n $\alpha^{k+1} = \rho \alpha^k$   
\n(ii b) Setze  $\alpha = \alpha^k$ 

# <span id="page-20-0"></span>4. Anwendung auf das Phasenfeldmodell für Rissentstehung

In dem folgenden Kapitel wollen wir nun die erweiterten Primal Dual Active Set Methode nutzen, um das Optimierungsproblem

<span id="page-20-2"></span>
$$
\begin{cases}\n\min_{u \in H^1(\Omega)^2, v \in H^1(\Omega)} \int_{\Omega} (v^2 + \varepsilon_1) |\nabla u|^2 + \xi (\varepsilon_2 |\nabla v|^2 + \frac{1}{\varepsilon_2} (1 - v)^2) dx, \\
u = u_0 \text{ and } \Gamma, \\
0 \le v \le 1 \text{ in } \Omega,\n\end{cases} \tag{4.1}
$$

das bereits in Kapitel [2](#page-4-0) vorgestellt wurde, zu lösen. Hierzu müssen wir das Problem zunächst in eine Form mit Optimalitäts- und Komplementaritätsbedingung (vergleiche [3.4\)](#page-16-0) umwandeln.

Im Folgenden wollen wir  $J(u_1, u_2, v) := \int_{\Omega} (v^2 + \varepsilon_1) |\nabla u|^2 + \xi(\varepsilon_2 |\nabla v|^2 + \frac{1}{\varepsilon_2})$  $\frac{1}{\varepsilon_2}(1-v)^2)dx$  setzen. Zunächst werden wir die Gâteaux-Differentiale von J in  $u_1, u_2$  und v herleiten und mit ihrer

# <span id="page-20-1"></span>4.1. Optimalitätsbedingung und Komplementaritätsbedingung

Hilfe die Optimalitätsbedingung und die Komplementaritätsbedingung bestimmen.

Wir bilden also nun die Gâteaux-Ableitungen von J in  $u_1, u_2$  und v.

#### Ableitung nach  $u_1$

$$
\partial_{u_1} J(u_1, u_2, v)(\varphi_{j_1})
$$
\n
$$
= \lim_{t \to 0} \frac{1}{t} \left( J(u_1 + t\varphi_{j_1}, u_2, v) - J(u_1, u_2, v) \right)
$$
\n
$$
= \lim_{t \to 0} \frac{1}{t} \left( \int_{\Omega} (v^2 + \varepsilon_1) (|\nabla(u_1 + t\varphi_{j_1})|^2 + |\nabla u_2|^2) + \xi(\varepsilon_2 |\nabla v|^2 + \frac{1}{\varepsilon_2} (1 - v)^2) dx \right)
$$
\n
$$
- \int_{\Omega} (v^2 + \varepsilon_1) (|\nabla u_1|^2 + |\nabla u_2|^2) + \xi(\varepsilon_2 |\nabla v|^2 + \frac{1}{\varepsilon_2} (1 - v)^2) dx
$$
\n
$$
= \lim_{t \to 0} \frac{1}{t} \left( \int_{\Omega} (v^2 + \varepsilon_1) (|\nabla u_1|^2 + 2t \nabla u_1 \nabla \varphi_{j_1} + t^2 |\nabla \varphi_{j_1}|^2) - (v^2 + \varepsilon_1) |\nabla u_1|^2 dx \right)
$$

$$
= \lim_{t \to 0} \frac{1}{t} \left( \int_{\Omega} (v^2 + \varepsilon_1)(2t \nabla u_1 \nabla \varphi_{j_1} + t^2 |\nabla \varphi_{j_1}|^2) dx \right)
$$
  
\n
$$
= \lim_{t \to 0} \int_{\Omega} (v^2 + \varepsilon_1)(2 \nabla u_1 \nabla \varphi_{j_1} + t |\nabla \varphi_{j_1}|^2) dx
$$
  
\n
$$
= \int_{\Omega} (v^2 + \varepsilon_1) 2 \nabla u_1 \nabla \varphi_{j_1} dx
$$

Es bleibt zu zeigen, dass  $\int_{\Omega} (v^2 + \varepsilon_1) 2 \nabla u_1 \nabla \varphi_{j_1} dx$  linear und beschränkt ist:

• zu zeigen:  $\int_{\Omega} (v^2 + \varepsilon_1) 2 \nabla u_1 \nabla \varphi_{j_1} dx$  ist linear.

Seien  $u_1, u'_1 \in H^1(\Omega), a \in \mathbb{R}$  beliebig.

$$
\partial_{u_1} J(au_1 + u'_1, u_2, v)(\varphi_{j_1})
$$
\n
$$
= \int_{\Omega} (v^2 + \varepsilon_1) 2 \nabla (au_1 + u'_1) \nabla \varphi_{j_1} dx
$$
\n
$$
= \int_{\Omega} (v^2 + \varepsilon_1) 2(a \nabla u_1 + \nabla u'_1) \nabla \varphi_{j_1} dx
$$
\n
$$
= a \int_{\Omega} (v^2 + \varepsilon_1) 2 \nabla u_1 \nabla \varphi_{j_1} dx + \int_{\Omega} (v^2 + \varepsilon_1) 2 \nabla u'_1 \nabla \varphi_{j_1} dx
$$
\n
$$
= a \cdot \partial_{u_1} J(u_1, u_2, v)(\varphi_{j_1}) + \partial_{u_1} J(u'_1, u_2, v)(\varphi_{j_1})
$$
\n
$$
\implies \int_{\Omega} (v^2 + \varepsilon_1) 2 \nabla u_1 \nabla \varphi_{j_1} dx \text{ ist linear.}
$$

• zu zeigen:  $\int_{\Omega} (v^2 + \varepsilon_1) 2 \nabla u_1 \nabla \varphi_{j_1} dx$  ist beschränkt.

$$
\partial_{u_1} J(u_1, u_2, v)(\varphi_{j_1})
$$
\n
$$
= \int_{\Omega} (v^2 + \varepsilon_1) 2 \nabla u_1 \nabla \varphi_{j_1} dx
$$
\n
$$
\leq 2(1 + \varepsilon_1) \int_{\Omega} |\nabla u_1 \nabla \varphi_{j_1}| dx
$$
\n
$$
\leq 2(1 + \varepsilon_1) \sqrt{\int_{\Omega} |\nabla u_1|^2 dx} \cdot \sqrt{\int_{\Omega} |\nabla \varphi_{j_1}|^2 dx}, \quad \text{(Cauchy-Schwarz Ungl., vgl. Satz 3.1.3)}
$$
\n
$$
\leq \infty, \quad \text{da } u_1 \in H^1(\Omega)
$$
\n
$$
\implies \int_{\Omega} (v^2 + \varepsilon_1) 2 \nabla u_1 \nabla \varphi_{j_1} dx \text{ ist beschrainkt.}
$$

#### Analoges gilt für die Ableitung nach  $u_2$

 $\partial_{u_2} J(u_1, u_2, v)(\varphi_{j_2}) = \int_{\Omega} (v^2 + \varepsilon_1) 2 \nabla u_2 \nabla \varphi_{j_2} dx.$ 

#### Ableitung nach v

$$
\partial_v J(u_1, u_2, v)(\varphi_{j_3})
$$
\n
$$
= \lim_{t \to 0} \frac{1}{t} \left( J(u_1, u_2, v + t\varphi_{j_3}) - J(u_1, u_2, v) \right)
$$
\n
$$
= \lim_{t \to 0} \frac{1}{t} \left( \int_{\Omega} ((v + t\varphi_{j_3})^2 + \varepsilon_1) |\nabla u|^2 + \xi(\varepsilon_2 |\nabla (v + t\varphi_{j_3})|^2 + \frac{1}{\varepsilon_2} (1 - (v + t\varphi_{j_3}))^2) dx - \int_{\Omega} (v^2 + \varepsilon_1) |\nabla u|^2 + \xi(\varepsilon_2 |\nabla v|^2 + \frac{1}{\varepsilon_2} (1 - v)^2) dx \right)
$$
\n
$$
= \lim_{t \to 0} \frac{1}{t} \left( \int_{\Omega} (v^2 + 2tv\varphi_{j_3} + t^2\varphi_{j_3}^2 + \varepsilon_1) |\nabla u|^2 + \xi(\varepsilon_2 |\nabla v + t\nabla \varphi_{j_3})|^2 + \frac{1}{\varepsilon_2} (1 - 2(v + t\varphi_{j_3}) + (v + t\varphi_{j_3})^2) \right) dx - \int_{\Omega} (v^2 + \varepsilon_1) |\nabla u|^2 - \xi(\varepsilon_2 |\nabla v|^2 + \frac{1}{\varepsilon_2} (1 - 2v + v^2)) dx \right)
$$
\n
$$
= \lim_{t \to 0} \frac{1}{t} \left( \int_{\Omega} (2tv\varphi_{j_3} + t^2\varphi_{j_3}^2) |\nabla u|^2 + \xi(\varepsilon_2 (|\nabla v|^2 + 2t\nabla v\nabla \varphi_{j_3} + t^2 |\nabla \varphi_{j_3}|^2 - |\nabla v|^2) + \frac{1}{\varepsilon_2} (1 - 2v - 2t\varphi_{j_3} + v^2 + 2vt\varphi_{j_3} + t^2\varphi_{j_3}^2 - 1 + 2v - v^2) \right) dx
$$
\n
$$
= \lim_{t \to 0} \int_{\Omega} (2v\varphi_{j_3} + t\varphi_{j_3}^
$$

Auch diese Ableitung muss auf Linearität und Beschränktheit geprüft werden:  $\,$ 

• zu zeigen:  $\int_{\Omega} 2v\varphi_{j_3} |\nabla u|^2 + \xi (2\varepsilon_2 \nabla v \nabla \varphi_{j_3} + \frac{1}{\varepsilon_2})$  $\frac{1}{\varepsilon_2} (2v\varphi_{j_3} - 2\varphi_{j_3}))dx$  ist linear. Seien  $v, v' \in H^1(\Omega), a \in \mathbb{R}$  beliebig.

$$
\partial_v J(u_1, u_2, av + v')(\varphi_{j_3})
$$
\n
$$
= \int_{\Omega} 2(av + v')\varphi_{j_3} |\nabla u|^2 + \xi (2\varepsilon_2 \nabla (av + v') \nabla \varphi_{j_3} + \frac{1}{\varepsilon_2} (2(av + v')\varphi_{j_3} - 2\varphi_{j_3})) dx
$$
\n
$$
= a \int_{\Omega} 2v\varphi_{j_3} |\nabla u|^2 + \xi (2\varepsilon_2 \nabla v \nabla \varphi_{j_3} + \frac{1}{\varepsilon_2} (2v\varphi_{j_3} - 2\varphi_{j_3})) dx
$$
\n
$$
+ \int_{\Omega} 2v' \varphi_{j_3} |\nabla u|^2 + \xi (2\varepsilon_2 \nabla v' \nabla \varphi_{j_3} + \frac{1}{\varepsilon_2} (2v' \varphi_{j_3} - 2\varphi_{j_3})) dx
$$
\n
$$
= a \cdot \partial_v J(u_1, u_2, v)(\varphi_{j_3}) + \partial_v J(u_1, u_2, v')(\varphi_{j_3})
$$
\n
$$
\implies \int_{\Omega} 2v\varphi_{j_3} |\nabla u|^2 + \xi (2\varepsilon_2 \nabla v \nabla \varphi_{j_3} + \frac{1}{\varepsilon_2} (2v\varphi_{j_3} - 2\varphi_{j_3})) dx \text{ ist linear.}
$$

• zu zeigen:  $\int_{\Omega} 2v\varphi_{j_3} |\nabla u|^2 + \xi (2\varepsilon_2 \nabla v \nabla \varphi_{j_3} + \frac{1}{\varepsilon_2})$  $\frac{1}{\varepsilon_2} (2v\varphi_{j_3} - 2\varphi_{j_3}))dx$  ist beschränkt.

$$
\partial_v J(u_1, u_2, v)(\varphi_{j_3})
$$
\n
$$
= \int_{\Omega} \frac{2v\varphi_{j_3}|\nabla u|^2 + \xi(2\varepsilon_2 \nabla v \nabla \varphi_{j_3} + \frac{1}{\varepsilon_2} (2v\varphi_{j_3} - 2\varphi_{j_3})) dx}{\leq 2\varphi_{j_3}|\nabla u|^2 |\int_{\Omega} 1 dx + \int_{\Omega} \xi 2\varepsilon_2 \nabla v \nabla \varphi_{j_3} dx
$$
\n
$$
\leq |2\varphi_{j_3}|\nabla u|^2 | + \xi 2\varepsilon_2 \int_{\Omega} |\nabla v \nabla \varphi_{j_3}| dx \qquad \text{da } \Omega = [0, 1] \times [0, 1]
$$
\n
$$
\leq |2\varphi_{j_3}|\nabla u|^2 | + \xi 2\varepsilon_2 \sqrt{\int_{\Omega} |\nabla v|^2 dx} \cdot \sqrt{\int_{\Omega} |\nabla \varphi_{j_3}|^2 dx} \qquad \text{(vgl. Satz 3.1.3)}
$$
\n
$$
\leq \infty, \qquad \text{da } v \in H^1(\Omega)
$$
\n
$$
\Rightarrow \int_{\Omega} 2v\varphi_{j_3}|\nabla u|^2 + \xi(2\varepsilon_2 \nabla v \nabla \varphi_{j_3} + \frac{1}{\varepsilon_2} (2v\varphi_{j_3} - 2\varphi_{j_3})) dx \text{ ist beschräkt.}
$$

Die Komplementaritätsformulierung folgt direkt aus [3.4.](#page-16-0) Insgesamt hat [4.1](#page-20-2) nun die Form:

<span id="page-23-1"></span>
$$
\begin{cases}\n0 = \Phi_1(\varphi_{j_1}) + \Phi_2(\varphi_{j_2}) + \Phi_3(\varphi_{j_3}), & \forall j_1, j_2, j_3 \in \Omega \\
\lambda = \max(0, \lambda + c(v - 1)) + \min(0, \lambda + c(v)),\n\end{cases} (4.2)
$$

wobei gilt

$$
\begin{cases} \Phi_1(\varphi_{j_1}) = \int_{\Omega} (v^2 + \varepsilon_1) 2 \nabla u_1 \nabla \varphi_{j_1} dx \,, \\ \Phi_2(\varphi_{j_2}) = \int_{\Omega} (v^2 + \varepsilon_1) 2 \nabla u_2 \nabla \varphi_{j_2} dx \,, \\ \Phi_3(\varphi_{j_3}) = \int_{\Omega} 2 v \varphi_{j_3} |\nabla u|^2 + \xi (2 \varepsilon_2 \nabla v \nabla \varphi_{j_3} + \frac{1}{\varepsilon_2} (2 v \varphi_{j_3} - 2 \varphi_{j_3})) + \lambda \varphi_{j_3} dx \,. \end{cases}
$$

# <span id="page-23-0"></span>4.2. Diskretisierung

Um das Optimierungsproblem [4.2](#page-23-1) numerisch zu betrachten, muss es zunächst diskretisiert werden. Hierzu wollen wir finite Elemente benutzen (vergleiche Abschnitt [3.2\)](#page-7-0). Zunächst approximieren wir das Gebiet  $\Omega$  durch ein gleichmäßiges Gitter

$$
G_h := \left\{ (ih,jh)|i=0,...,\frac{1}{h}, j=0,...,\frac{1}{h} \right\}
$$

und bilden gleichschenklige, rechtwinkelige Dreiecke, wie in Abbildung [4.1](#page-24-0) dargestellt.

Im Folgenden werden wir alle Berechnungen auf den Gitterpunkten ausführen. Wir wollen ausnutzen, dass sich das Gebiet  $\Omega$  nun in die disjunkte Vereinigung der Dreiecke aufteilen lässt. Dies erlaubt uns folgende Gleichheit zu benutzen:

$$
\int_{\Omega} f(x)dx = \sum_{e \in E} \int_{e} f(x)dx,
$$

<span id="page-24-0"></span>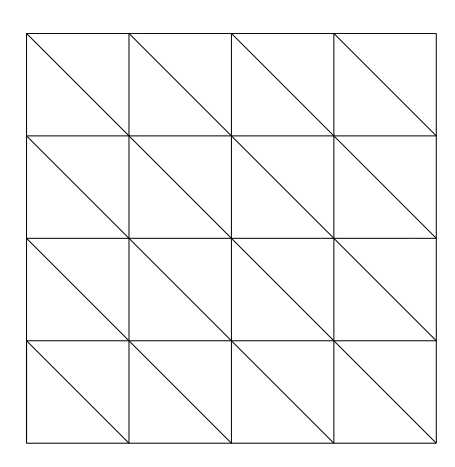

Abbildung 4.1.: Zerlegung eines quadratischen Gebiets durch gleichschenklige, rechteckige Dreiecke

wobei E die Menge aller Dreiecke auf dem Gitter meint.

Um das Integral auf einem Dreieck  $e$  mit Eckpunkten  $i_1, i_2$  und  $i_3$  auszurechnen, werden wir die folgende Approximation nutzen:

$$
\int_e f(x)dx \approx |e| \cdot \frac{(f(i_1) + f(i_2) + f(i_3))}{3},
$$

wobei |e| den Flächeninhalt des Dreiecks bezeichnet. Da alle Dreiecke die selbe Form haben (bis auf Spiegelung, vergleiche Abbildung [4.2\)](#page-24-1) kann der Flächeninhalt  $|e|$  allgemein berechnet werden. Es gilt

$$
|e| = \frac{1}{2} \cdot h^2,
$$

<span id="page-24-1"></span>wobei  $h$  die Seitenlänge des Dreiecks bezeichnet.

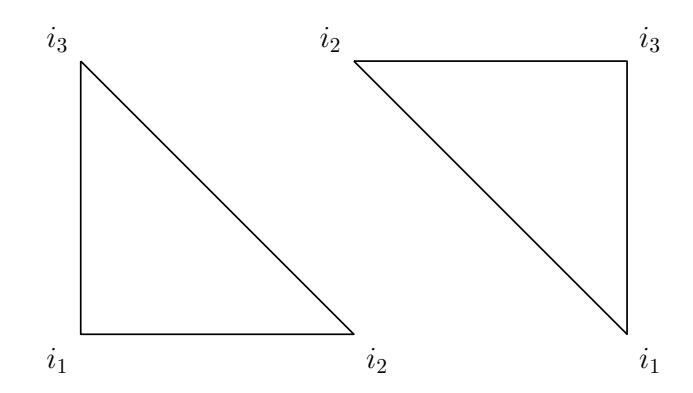

Abbildung 4.2.: Dreieck mit nach oben gerichteter (links) und mit nach unten gerichteter Spitze (rechts)

Um das Integral in Gleichung [4.2](#page-23-1) nun zu berechnen, nutzen wir finite Elemente.

Wir wollen die bereits in Abschnitt [3.2](#page-7-0) vorgestellten Formfunktionen  $\varphi_j$ , für  $j \in [1, N]$ , benutzen. Diese nehmen auf dem j-ten Gitterpunkt den Wert eins an und sind auf allen übrigen Gitterpunkten gleich null. Außerdem ist  $\varphi_i$  auf allen Dreiecken, deren Eckpunkt j

ist, linear (vergleiche Abbildung [3.1\)](#page-8-0). Wir wollen den Galerkin-Ansatz nutzen, das heißt wir nutzen für  $u_1, u_2, v$  folgende Approximation:

$$
u_1(x) = \sum_{i=1}^N u_1(i)\varphi_i(x), \quad u_2(x) = \sum_{i=1}^N u_2(i)\varphi_i(x), \quad v(x) = \sum_{i=1}^N v(i)\varphi_i(x).
$$

<span id="page-25-1"></span>Zunächst geben wir die Ableitungen der Formfunktion  $\varphi_j$  in den verschiedenen Dreiecken an, siehe Abbildung [4.3.](#page-25-1)

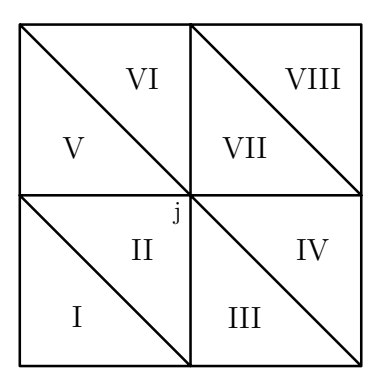

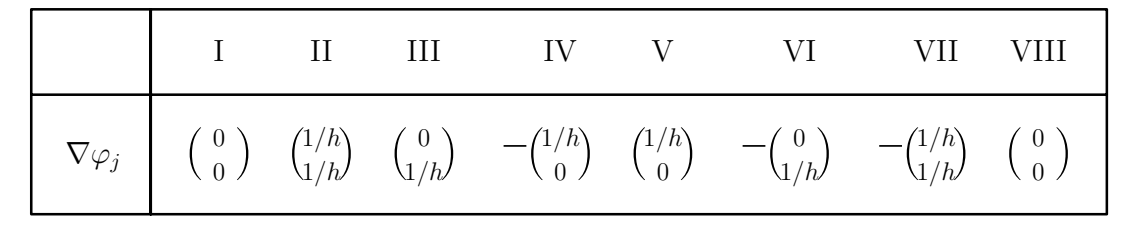

Abbildung 4.3.: Ableitung der Formfunktion auf den angrenzenden Dreiecken

# <span id="page-25-0"></span>4.3. Berechnung des Funktionenvektors

Im Folgenden wollen wir eine allgemeine Formel zur Berechnung von  $\Phi_1, \Phi_2$  und  $\Phi_3$ , eingeschränkt auf ein Dreieck  $e$ , finden. Hierzu schreiben wir die Funktionen folgendermaßen um:

$$
\Phi_1 = \int_e f_j(x) dx, \quad \Phi_2 = \int_e g_j(x) dx, \quad \Phi_3 = \int_e h_j(x) dx,
$$

wobei gilt:

$$
f_j(x) = (v^2(x) + \varepsilon_1)2\nabla u_1(x)\nabla \varphi_j(x),
$$
  
\n
$$
g_j(x) = (v^2(x) + \varepsilon_1)2\nabla u_2(x)\nabla \varphi_j(x),
$$
  
\n
$$
h_j(x) = 2v(x)\varphi_j(x)|\nabla u(x)|^2 + \xi(2\varepsilon_2\nabla v(x)\nabla \varphi_j(x) + \frac{1}{\varepsilon_2}(2v(x)\varphi_j(x) - 2\varphi_j(x))) + \lambda(x)\varphi_j(x)
$$

Bei der Berechnung der Integrale sind zwei Fälle zu unterscheiden:

- (i) die Spitze von e zeigt nach oben,
- (ii) die Spitze von e zeigt nach unten.

Zuerst betrachten wir ein Dreieck mit nach oben gerichteter Spitze. Wir beziehen uns dabei auf die Ableitungen von  $\varphi_i$ , die in Abbildung [4.3](#page-25-1) angegeben werden. Um das Integral zu berechnen, müssen wir den Wert von  $f_j, g_j$  und  $h_j$  an den Eckpunkten berechnen. Außerdem gilt für alle  $j \notin \{i_1, i_2, i_3\}$ 

$$
\int_e f_j(x)dx = \int_e g_j(x)dx = \int_e h_j(x)dx = 0.
$$

Exemplarisch werden wir nun die Funktionswerte von  $f_i(x)$  und  $h_i(x)$  an der Stelle  $i_1$ , im Fall eines Dreiecks mit nach oben gerichteter Spitze und  $j = i_1$ , angeben. Alle weiteren Funktionswerte können analog berechnet werden und sind im Anhang angegeben (siehe [A.1\)](#page-46-1).

$$
f_{i_1}(i_1) = (v(i_1)^2 + \varepsilon_1) \cdot 2(u_1(i_1)\nabla\varphi_{i_1} + u_1(i_2)\nabla\varphi_{i_2} + u_1(i_3)\nabla\varphi_{i_3}) \cdot \nabla\varphi_{i_1}
$$
  
\n
$$
= (v(i_1)^2 + \varepsilon_1) \cdot 2(u_1(i_1) \cdot \begin{pmatrix} -\frac{1}{h} \\ -\frac{1}{h} \end{pmatrix} + u_1(i_2) \cdot \begin{pmatrix} \frac{1}{h} \\ 0 \end{pmatrix} + u_1(i_3) \cdot \begin{pmatrix} 0 \\ \frac{1}{h} \end{pmatrix})^T \cdot \begin{pmatrix} -\frac{1}{h} \\ -\frac{1}{h} \end{pmatrix}
$$
  
\n
$$
= (v(i_1)^2 + \varepsilon_1) \cdot \frac{2}{h^2} \begin{pmatrix} -u_1(i_1) + u_1(i_2) \\ -u_1(i_1) + u_1(i_3) \end{pmatrix}^T \cdot \begin{pmatrix} -1 \\ -1 \end{pmatrix}
$$
  
\n
$$
= (v(i_1)^2 + \varepsilon_1) \cdot \frac{2}{h^2} (2u_1(i_1) - u_1(i_2) - u_1(i_3)),
$$

$$
h_{i_1}(i_1) = 2v(i_1) \cdot 1 \cdot \overline{u} + \xi (2\varepsilon_2 (v(i_1) \nabla \varphi_{i_1} + v(i_2) \nabla \varphi_{i_2} + v(i_3) \nabla \varphi_{i_3}) \cdot \varphi_{i_1} + \frac{1}{\varepsilon_2} (2v(i_1) \cdot 1 - 2 \cdot 1)) + \lambda(i_1) = 2v(i_1) \overline{u} + \xi (2\varepsilon_2 (v(i_1) \cdot \begin{pmatrix} -\frac{1}{h} \\ -\frac{1}{h} \end{pmatrix} + v(i_2) \cdot \begin{pmatrix} \frac{1}{h} \\ 0 \end{pmatrix} + v(i_3) \cdot \begin{pmatrix} 0 \\ \frac{1}{h} \end{pmatrix})^T \cdot \begin{pmatrix} -\frac{1}{h} \\ -\frac{1}{h} \end{pmatrix} + \frac{1}{\varepsilon_2} (2v(i_1) - 2)) + \lambda(i_1) = 2v(i_1) \overline{u} + \xi (2\varepsilon_2 \cdot \frac{1}{h^2} \begin{pmatrix} -v(i_1) + v(i_2) \\ -v(i_1) + v(i_3) \end{pmatrix}^T \cdot \begin{pmatrix} -1 \\ -1 \end{pmatrix} + \frac{1}{\varepsilon_2} (2v(i_1) - 2)) + \lambda(i_1) = 2v(i_1) \overline{u} + \xi (2\varepsilon_2 \cdot \frac{1}{h^2} (2v(i_1) - v(i_2) - v(i_3)) + \frac{1}{\varepsilon_2} (2v(i_1) - 2)) + \lambda(i_1),
$$

wobei  $\overline{u} = |\nabla u|^2$  gegeben ist durch

$$
\begin{split}\n|\nabla u|^{2} &= |\nabla u_{1}|^{2} + |\nabla u_{2}|^{2} \\
&= (\nabla u_{1})^{T} \cdot (\nabla u_{1}) + (\nabla u_{2})^{T} \cdot (\nabla u_{2}) \\
&= \frac{1}{h^{2}} \bigg[ \begin{pmatrix} u_{1}(i_{2}) - u_{1}(i_{1}) \\ u_{1}(i_{3}) - u_{1}(i_{1}) \end{pmatrix}^{T} \cdot \begin{pmatrix} u_{1}(i_{2}) - u_{1}(i_{1}) \\ u_{1}(i_{3}) - u_{1}(i_{1}) \end{pmatrix} + \begin{pmatrix} u_{2}(i_{2}) - u_{2}(i_{1}) \\ u_{2}(i_{3}) - u_{2}(i_{1}) \end{pmatrix}^{T} \cdot \begin{pmatrix} u_{2}(i_{2}) - u_{2}(i_{1}) \\ u_{2}(i_{3}) - u_{2}(i_{1}) \end{pmatrix} \bigg] \\
&= \frac{1}{h^{2}} ((u_{1}(i_{2}) - u_{1}(i_{1}))^{2} + (u_{1}(i_{3}) - u_{1}(i_{1}))^{2} + (u_{2}(i_{2}) - u_{2}(i_{1}))^{2} + (u_{2}(i_{3}) - u_{2}(i_{1}))^{2}).\n\end{split}
$$

Der Wert von  $\Phi_1$  auf dem Dreieck e lässt sich nun approximativ durch

$$
\Phi_1(\varphi_j) = \int_e f_j(x) dx = \frac{1}{3} \cdot |e| \cdot (f_j(i_1) + f_j(i_2) + f_j(i_3)) = \frac{h^2}{6} \cdot (f_j(i_1) + f_j(i_2) + f_j(i_3))
$$

beschreiben. Die Werte von  $\Phi_2$  und  $\Phi_3$  können analog berechnet werden. Die entsprechenden Formeln sind im Anhang angegeben (siehe [A.1\)](#page-46-1).

## <span id="page-27-0"></span>4.4. Anwendung des Newtonverfahrens

Das Gleichungssystem im dritten Schritt des Algorithmus soll nun mit dem Newtonverfahren (vergleiche Abschnitt [3.3.2\)](#page-17-0) gelöst werden. Hierzu werden die Ableitungen von  $\Phi_1$ ,  $\Phi_2$  und  $\Phi_3$ nach  $u_1(j), u_2(j), v(j)$  und  $\lambda(j)$  benötigt. Das lineare Gleichungssystem, das in jedem Iterationsschritt des Verfahrens gelöst werden muss, lässt sich aus dem folgenden System ableiten:

<span id="page-27-1"></span>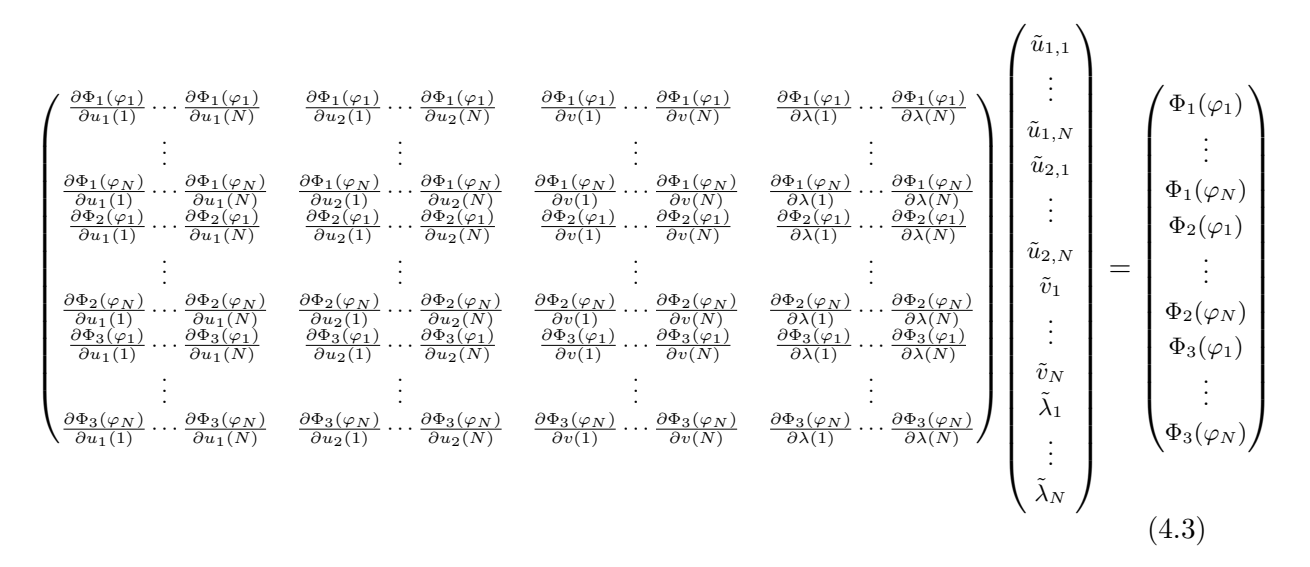

Durch erste Beobachtung lässt sich festellen, dass

$$
\begin{pmatrix}\n\frac{\partial \Phi_1(\varphi_1)}{\partial u_2(1)} & \cdots & \frac{\partial \Phi_1(\varphi_1)}{\partial u_2(N)} \\
\vdots & \vdots & \vdots \\
\frac{\partial \Phi_1(\varphi_N)}{\partial u_2(1)} & \cdots & \frac{\partial \Phi_1(\varphi_N)}{\partial u_2(N)}\n\end{pmatrix} = \begin{pmatrix}\n\frac{\partial \Phi_2(\varphi_1)}{\partial u_1(1)} & \cdots & \frac{\partial \Phi_2(\varphi_1)}{\partial u_1(N)} \\
\vdots & \vdots & \vdots \\
\frac{\partial \Phi_2(\varphi_1)}{\partial u_1(1)} & \cdots & \frac{\partial \Phi_2(\varphi_N)}{\partial u_1(N)}\n\end{pmatrix} = \begin{pmatrix}\n\frac{\partial \Phi_1(\varphi_1)}{\partial \lambda(1)} & \cdots & \frac{\partial \Phi_1(\varphi_1)}{\partial \lambda(N)} \\
\vdots & \vdots & \vdots \\
\frac{\partial \Phi_1(\varphi_N)}{\partial \lambda(1)} & \cdots & \frac{\partial \Phi_2(\varphi_1)}{\partial \lambda(N)}\n\end{pmatrix} = \begin{pmatrix}\n0 & \cdots & 0 \\
0 & \cdots & 0 \\
0 & \cdots & 0\n\end{pmatrix}
$$

gelten muss, da  $\Phi_1$  und  $\Phi_2$  nicht von  $u_2$  und  $\lambda$ , beziehungsweise von  $u_1$  und  $\lambda$  abhängen. Alle weiteren Ableitungsterme werden im Anhang angegeben (siehe [A.1\)](#page-46-1).

Einige Werte von  $u_1, u_2, v$  und  $\lambda$  sind durch das Verfahren bereits vorgegeben und müssen nicht berechnet werden. Entsprechende Zeilen und Spalten müssen nach folgendem Schema aus der Ableitungsmatrix, dem Funktionsvektor und dem Unbekannten-Vektor  $\tilde{x}$  gestrichen werden:

• j ist Randpunkt:

Bei den Punkten  $j \in \Gamma$  handelt es sich um Randpunkte, das heißt  $u_1(j)$  und  $u_2(j)$  sind bereits durch die Randbedingungen bekannt.

- $\rightarrow$  Streiche für jedes  $j \in \Gamma$  die j-te und  $(N + j)$ -te Spalte aus der Ableitungsmatrix D.
- $\rightarrow$  Streiche für jedes  $j \in \Gamma$  den j-ten und  $(N + j)$ -ten Eintrag aus dem Unbekannten-Vektor  $\tilde{x}$ .

Damit wir kein überbestimmtes Gleichungssystem erhalten, streichen wir sowohl in der Ableitungsmatrix D als auch in dem Funktionsvektor die Zeilen, die von  $\Phi_1(\varphi_j)$ beziehungsweise von  $\Phi_2(\varphi_j)$  abhängen.

- $\rightarrow$  Streiche für jedes  $j \in \Gamma$  die j-te und  $(N + j)$ -te Zeile aus der Ableitungsmatrix D.
- $\rightarrow$  Streiche für jedes  $j \in \Gamma$  den j-ten und  $(N + j)$ -ten Eintrag aus dem Funktionsvektor.
- j liegt in einer der aktiven Mengen:

Für  $j \in \mathcal{A}k^+ \cup \mathcal{A}_k^-$  ist  $v(j)$  identisch mit der oberen beziehungsweise unteren Schranke. Insbesondere ist der Wert von  $v(j)$  bekannt.

→ Streiche für jedes $j \in \mathcal{A}{k^+}\cup \mathcal{A}^-_k$ die  $(2N+j)$ -te Spalte aus der Ableitungsmatrix D.

- $\to$ Streiche für jedes $j \in \mathcal{A}{k^+}\cup \mathcal{A}^-_k$ den  $(2N+j)$ -ten Eintrag aus dem Unbekannten-Vektor  $\tilde{x}$ .
- j liegt in der inaktiven Menge:

Für  $j \in \mathcal{I}$  gilt  $\lambda(j) = 0$ .

- → Streiche für jedes $j \in \mathcal{A}k^+ \cup \mathcal{A}^-_k$ die  $(3N + j)$ -te Spalte aus der Ableitungsmatrix D.
- $\to$ Streiche für jedes $j \in \mathcal{A}{k^+}\cup \mathcal{A}^-_k$ den  $(3N+j)$ -ten Eintrag aus dem Unbekannten-Vektor  $\tilde{x}$ .

Das nach den oben beschriebenen Kurzungsoperationen entstandene Gleichungssystem wird ¨ nun mittels Newtonverfahren mit Schrittweitensteuerung gelöst.

# <span id="page-29-0"></span>4.5. Bestimmung guter Anfangswerte

Da es sich bei dem Optimierungsproblem [4.1](#page-20-2) nicht um eine strikt konvexe Funktion handelt, ist es von entscheidender Bedeutung hinreichend gute Anfangswerte für das Newton-Verfahren zu finden.

Hat eine Funktion mehr als ein Minimum, so hat ihre Ableitung ebenfalls mehr als eine Nullstelle. Mit dem Newtonverfahren wird die am nächsten zu den Anfangsdaten gelegene Nullstelle gefunden. Dabei ist völlig unerheblich, ob die Funktion an dieser Stelle ein lokales oder ein globales Minimum besitzt, wie in Abbildung [4.4](#page-29-1) dargestellt.

<span id="page-29-1"></span>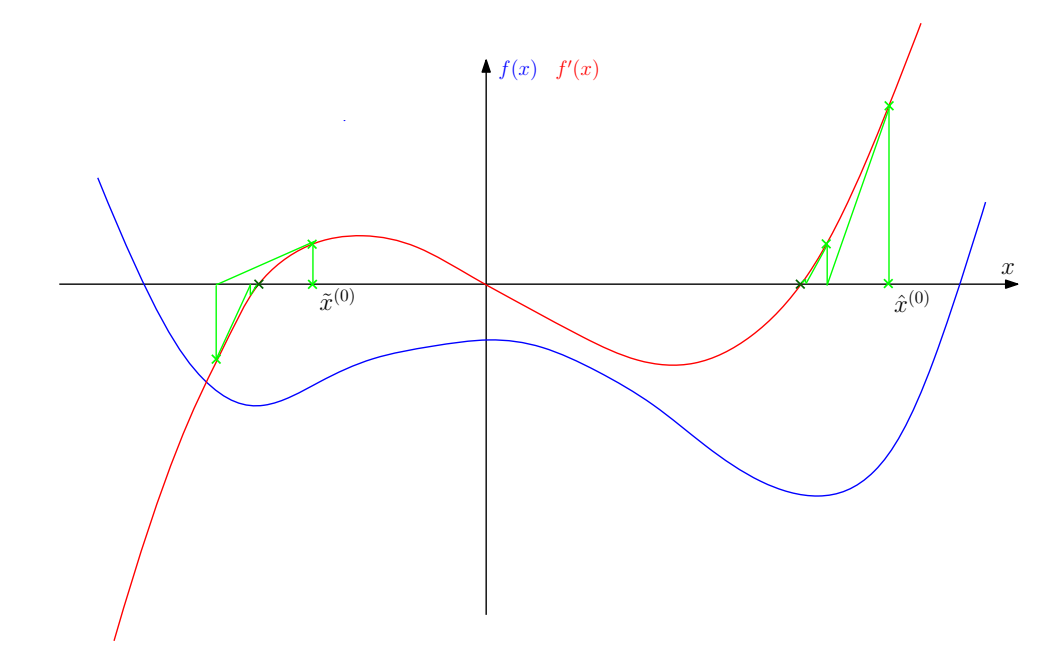

Abbildung 4.4.: Vergleich der Nullstellensuche einer nicht-konvexen Funktion mittels Newtonverfahren für verschiedene Anfangswerte

Wählt man als Anfangswert  $\tilde{x}^{(0)}$ , so nähert sich das Newtonverfahren der Nullstelle, die zu dem lokalen Minimum gehört. Wählt man allerdings als Anfangswert  $\hat{x}^{(0)}$ , der näher am globalen Minimum liegt, so konvergiert das Verfahren im globalen Minimum.

Um nun hinreichend gute Anfangsdaten zu finden, führen wir zunächst eine getrennte Optimierung nach u und v durch. Hierzu bestimmen wir zunächst Anfagnsdaten für u. Die Werte von u auf dem Rand Γ sind bereits bekannt. Nun werden die Werte zwischen den beiden Rändern linear interpoliert. Eine daraus resultierende Verschiebung ist am Beispiel gleicher Dehnung an beiden Seiten in Abbildung [4.5](#page-30-0) dargestellt.

<span id="page-30-0"></span>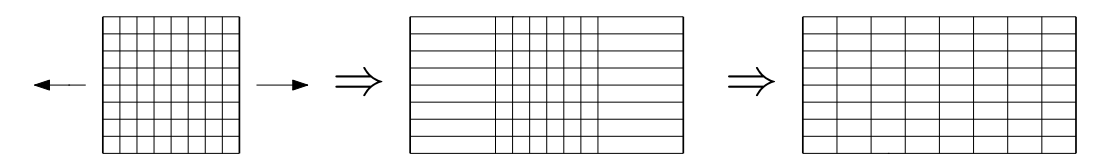

Abbildung 4.5.: beispielhafte Anfangswerte für  $u$ , wobei an beiden Seiten des Blattes gleich stark gezogen wird

Nachdem die Anfangswerte von u gefunden sind, wird im nächsten Schritt nur nach  $v$  opti-miert. Dazu streicht man alle entsprechenden Zeilen und Spalten aus [4.3](#page-27-1) und erhält folgendes Gleichungssystem:

$$
\begin{pmatrix}\n\frac{\partial \Phi_3(\varphi_1)}{\partial v(1)} & \cdots & \frac{\partial \Phi_1(\varphi_1)}{\partial v(N)} \\
\vdots & \vdots \\
\frac{\partial \Phi_3(\varphi_N)}{\partial v(1)} & \cdots & \frac{\partial \Phi_1(\varphi_N)}{\partial v(N)}\n\end{pmatrix}\n\begin{pmatrix}\n\tilde{v}_1 \\
\vdots \\
\tilde{v}_N\n\end{pmatrix} = \begin{pmatrix}\n\Phi_3(\varphi_1) \\
\vdots \\
\Phi_3(\varphi_N)\n\end{pmatrix}
$$

Nun wird mittels Newtonverfahren ein optimales v ermittelt.

Im nächsten Schritt wird dann, basierend auf den gefundenen Werten von  $v$ , ein optimales  $\tilde{u}$  gefunden, wobei gilt  $\tilde{u} := u|_{\Omega \setminus \Gamma}$ . Es werden wieder die entsprechenden Zeilen und Spalten gestrichen:

$$
\begin{pmatrix}\n\frac{\partial \Phi_1(\varphi_1)}{\partial u_1(1)} & \cdots & \frac{\partial \Phi_1(\varphi_1)}{\partial u_1(N)} & \frac{\partial \Phi_1(\varphi_1)}{\partial u_2(1)} & \cdots & \frac{\partial \Phi_1(\varphi_1)}{\partial u_2(N)} \\
\vdots & \vdots & \vdots & \vdots \\
\frac{\partial \Phi_1(\varphi_N)}{\partial u_1(1)} & \cdots & \frac{\partial \Phi_1(\varphi_N)}{\partial u_1(N)} & \frac{\partial \Phi_1(\varphi_N)}{\partial u_2(1)} & \cdots & \frac{\partial \Phi_1(\varphi_N)}{\partial u_2(N)} \\
\vdots & \vdots & \vdots & \vdots \\
\frac{\partial \Phi_2(\varphi_1)}{\partial u_1(1)} & \cdots & \frac{\partial \Phi_2(\varphi_1)}{\partial u_1(N)} & \frac{\partial \Phi_2(\varphi_1)}{\partial u_2(1)} & \cdots & \frac{\partial \Phi_2(\varphi_N)}{\partial u_2(N)}\n\end{pmatrix}\n\begin{pmatrix}\n\tilde{u}_{1,1} \\
\tilde{u}_{1,2} \\
\tilde{u}_{1,3} \\
\tilde{u}_{2,1} \\
\tilde{u}_{2,1} \\
\tilde{u}_{2,2} \\
\tilde{u}_{2,3}\n\end{pmatrix} = \begin{pmatrix}\n\Phi_1(\varphi_1) \\
\vdots \\
\Phi_1(\varphi_N) \\
\Phi_2(\varphi_1) \\
\Phi_2(\varphi_1) \\
\vdots \\
\Phi_2(\varphi_N)\n\end{pmatrix}
$$

Zusätzlich müssen auch die Spalten und Zeilen gestrichen werden, die sich auf Werte auf dem Rand beziehen, vergleiche hierzu Abschnitt [4.4.](#page-27-0)

Die getrennte Optimierung wird solange wiederholt, bis hinreichend gute Anfangsdaten gefunden wurden. Die Bestimmung der Anfangswerte kann somit auf folgende Art und Weise zusammengefasst werden:

```
Gegeben: \tilde{u}^0 (wie oben beschrieben)
for n = 1, 2, ...optimiere v^n basierend auf \tilde{u}^{n-1}optimiere \tilde{u}^n basierend auf v^nend
```
Insgesamt kann nun der Algorithmus zur Lösung des Optimierungsproblems [4.1](#page-20-2) aufgestellt werden. Wir wollen die Primal-Duale-Aktive-Menge-Methode anwenden (vergleiche Abschnitt [3.3.1\)](#page-9-1):

Gegeben:  $u|_{\Gamma}$ ,  $\xi$ ,  $\varepsilon_1$ ,  $\varepsilon_2$ ,  $c$ Im Folgenden bezeichnet  $\tilde{u} := u|_{\Omega \setminus \Gamma}$ (i) Bestimme Anfangsdaten  $\tilde{u}^0, v^0, \lambda^0$ : for  $n = 1, 2, ...$ optimiere  $v^n$  basierend auf  $\tilde{u}^{n-1}$ optimiere  $\tilde{u}^n$  basierend auf  $v^n$ end Setze  $\tilde{u}^0 = \tilde{u}^n$ ,  $v^0 = v^n$  und  $\lambda^0 \equiv 0$ ,  $k = 0$ . (ii) Bestimme  $\mathcal{A}_k^+ = {\lambda^k + c(v^k - 1) > 0}$  $\mathcal{I}_k = \{ \lambda^k + c(v^k - 1) \leq 0 \leq \lambda^k + c(v^k) \}$  $A_k^- = {\lambda^k + c(v^k) < 0}$ (iii) Löse für  $(\tilde{u}^{k+1}, v^{k+1}, \lambda^{k+1})$  $0 = \Phi_1(\varphi_{j_1}) + \Phi_2(\varphi_{j_2}) + \Phi_3(\varphi_{j_3}) \quad \forall j_1, j_2, j_3 \in \Omega$  $v^{k+1} = 1$  in  $\mathcal{A}_k^+$ k  $v^{k+1} = 0$  in  $\mathcal{A}_k^$ k  $\lambda^{k+1} = 0$  in  $\mathcal{I}_k$ 

(iv) Falls  $\mathcal{I}_k = \mathcal{I}_{k+1}$  stoppe, sonst setze  $k = k+1$  und kehre zu (ii) zurück.

# <span id="page-32-0"></span>5. Numerische Resultate

Wir wollen nun einige Beispiele für verschiedene Gitterweiten, verschiedene Möglichkeiten das Papier zu dehnen und unterschiedlich eingerissene Blätter betrachten.

### <span id="page-32-1"></span>5.1. Blatt ist vollständig gerissen

Als erstes Beispiel wollen wir ein bereits mittig gerissenes Blatt betrachten, an dessen Seiten gleich stark in horizontaler Richtung gezogen wird. Zunächst werden wir das Szenario auf einem 18×18, anschließend auf einem 50×50 Gitter betrachten.

#### $18\times18$  Gitter

Im Folgenden betrachten wir den oben beschriebenen Fall auf einem verhältnismäßig kleinen Gitter mit  $18\times18$  Gitterpunkten. In Abbildung [5.1](#page-33-0) wird die Veränderung der Verschiebung und die Rissentstehung während der getrennten Optimierung dargestellt.

Die linken Bilder zeigen die Veränderung der Verschiebung. Zunächst wird das Blatt auf allen Gitterpunkten gleich stark gedehnt. Im Laufe der Optimierung ordnet sich die Dehnung dann aber immer stärker in der Mitte an, an den Rändern ist so gut wie keine Dehnung zu erkennen.

Die Rissentstehung wird auf den rechten Bildern dargestellt. Hierbei ist das Blatt auf der weiß gefärbt Fläche intakt ( $v = 1$ ) und auf der schwarz gefärbten Fläche hat sich ein Riss gebildet  $(v = 0)$ . Man kann erkennen, dass der Riss mit jeder Iteration etwas breiter wird. Der Grund hierfür liegt in der Modellierung. Dort haben wir gefordert, dass der Riss glatt verlaufen soll. Daher ist ein Übergang von der gerissenen Fläche zur intakten Fläche einige Gitterpunkte breit.

Betrachtet man beide Prozesse parallel, so erkennt man, dass auf den Gitterpunkten, auf denen die Verschiebung groß ist, ein Riss entsteht.

Weiterhin ist zu beobachten, dass sowohl die Verschiebung als auch der entstandene Riss nach sechs Iterationen den endgültigen Resultaten, die in Abbildung [5.2](#page-34-0) dargestellt sind, sehr ähneln.

<span id="page-33-0"></span>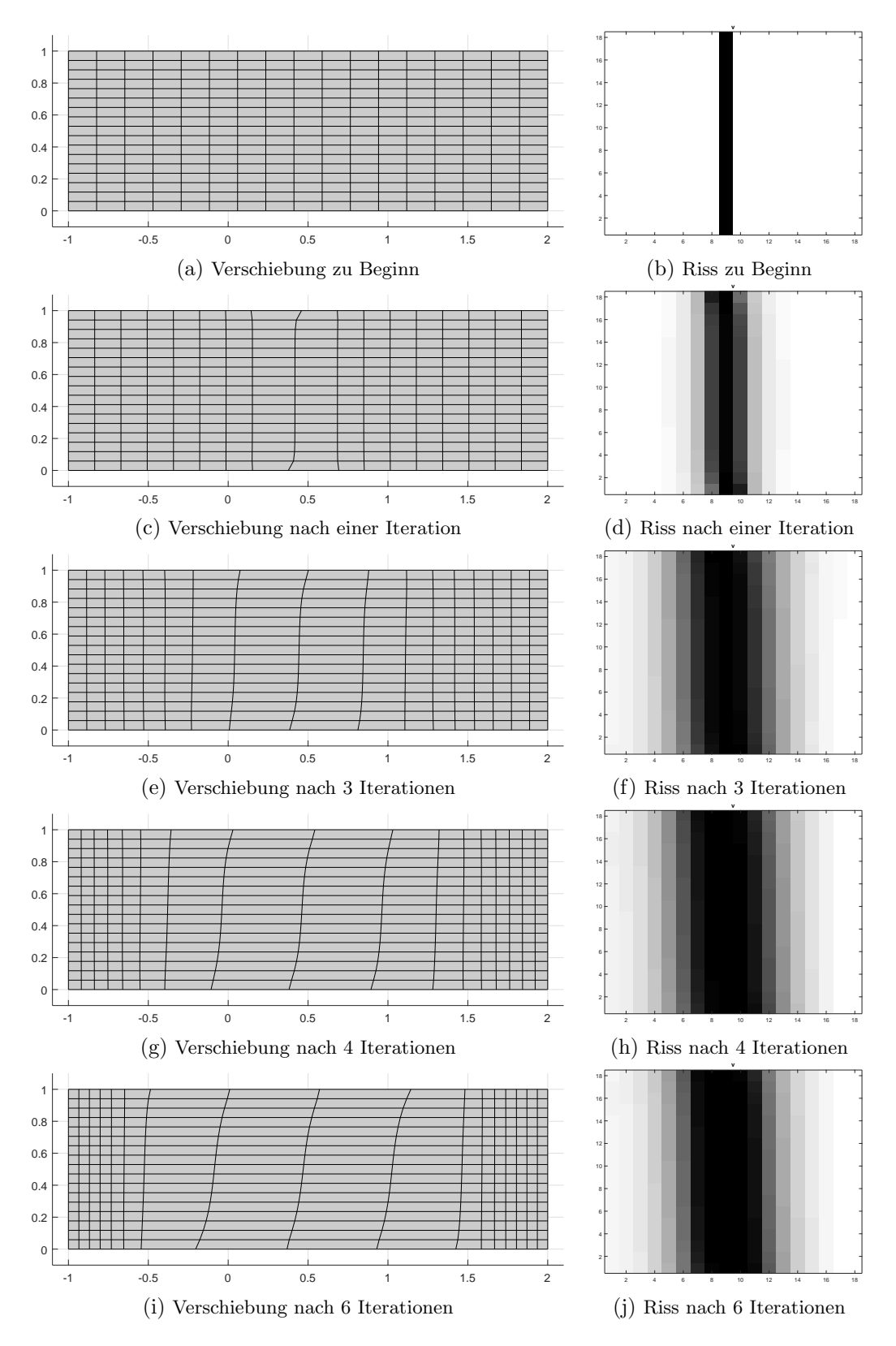

Abbildung 5.1.: Verschiebung des Gebietes und Rissentstehung bei einem vollständigen Riss in der Mitte und 18×18 Gitterpunkten

<span id="page-34-0"></span>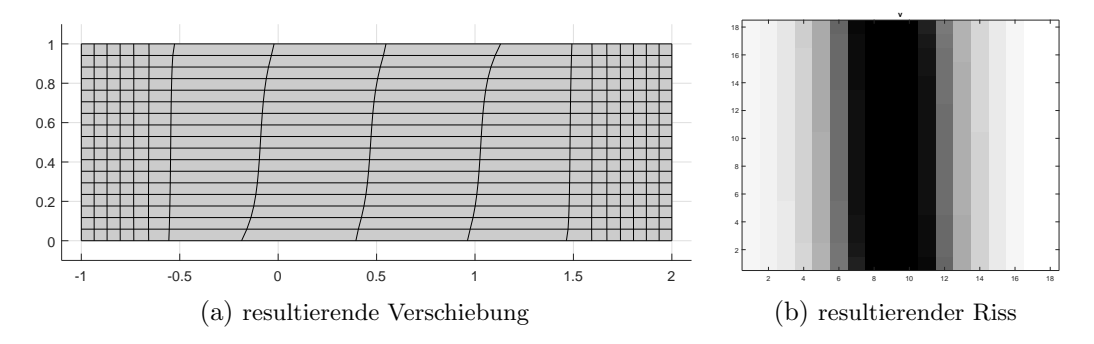

Abbildung 5.2.: Endresultate des Algorithmus bei einem vollst¨andigen Riss in der Mitte und 18×18 Gitterpunkten

Nach den obigen Beobachtungen ist es nun nicht verwunderlich, dass die Anfangswerte nach der getrennten Optimierung bereits sehr nahe an der Nullstelle liegen und dass das Newtonverfahren bei der gemeinsamen Optimierung schon nach 6 Iterationsschritte konvergiert, wie in Abbildung [5.3](#page-34-1) zu sehen ist.

<span id="page-34-1"></span>Außerdem lässt sich anhand dieses Beispiels gut erkennen, dass der Fehler, bei einer konstanten Schrittweite von eins, quadratisch abnimmt.

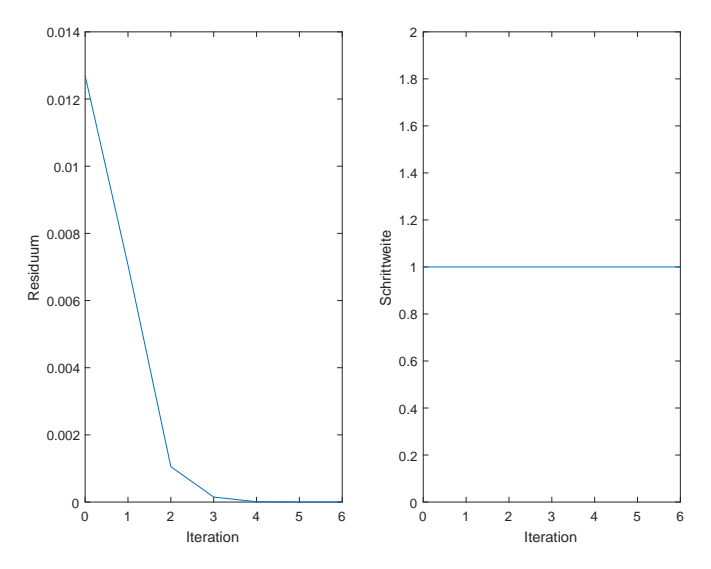

Abbildung 5.3.: Entwicklung des Risiduums (links) und der Schrittweite (rechts) bei einem vollständigen Riss in der Mitte und  $18\times18$  Gitterpunkten

#### $50 \times 50$  Gitter

Nun wollen wir das Szenario auf einem deutlich größeren Gitter, mit  $50\times50$  Gitterpunkten, betrachten. Auf den ersten Blick fällt zunächst kein gravierender Unterschied zu den vorherigen Ergebnissen auf. Die Verschiebung ordnet sich immer mehr in der Mitte an und der Riss verbreitert sich (vergleiche Abbildung [5.4\)](#page-35-0).

Es werden allerdings deutlich mehr Iterationen bei der getrennten Optimierung benötigt. Waren es auf dem kleinen Gitter lediglich sechs Iterationen, so sind es auf dem größeren 30.

<span id="page-35-0"></span>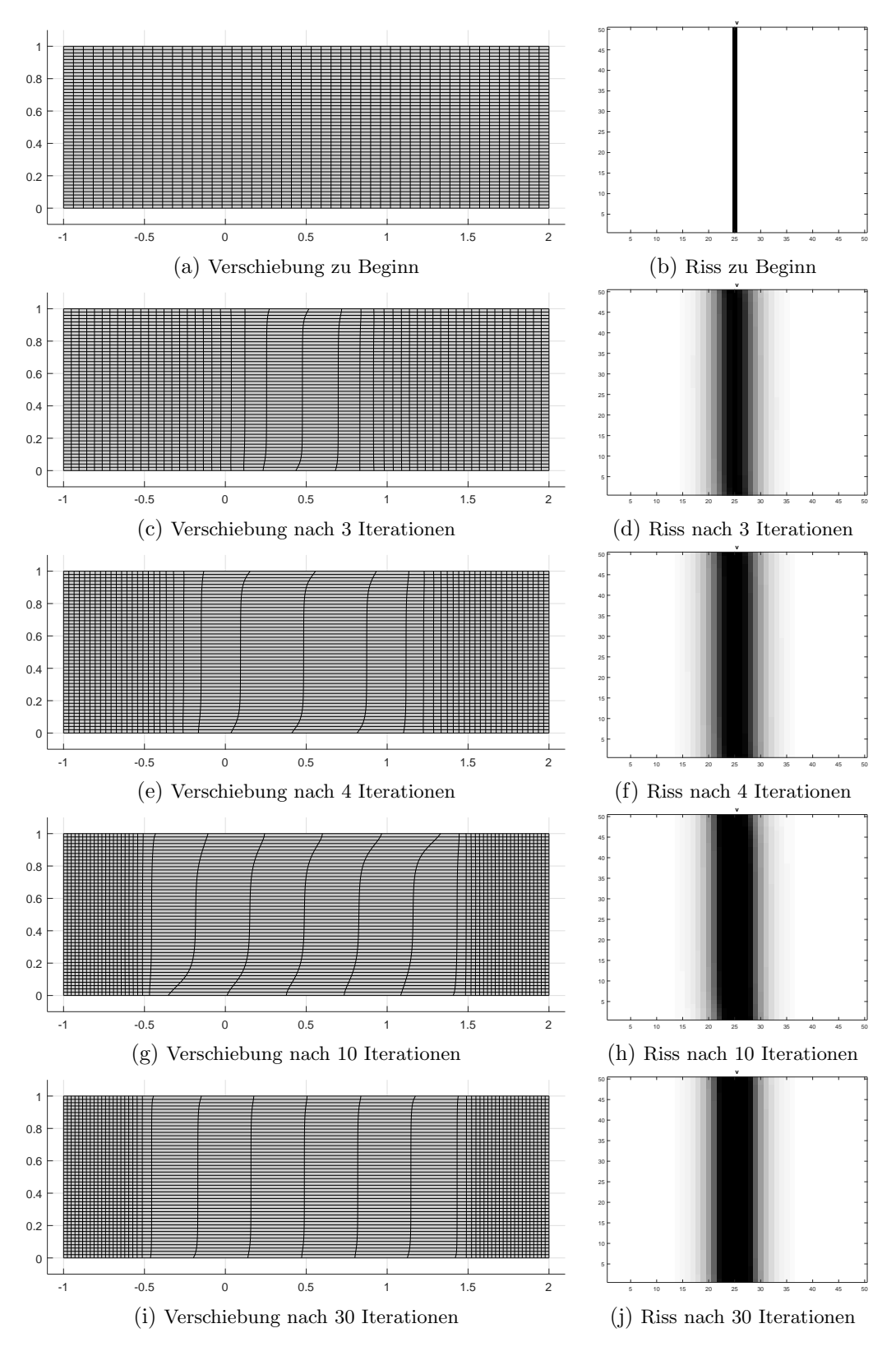

Abbildung 5.4.: Verschiebung des Gebietes und Rissentstehung bei einem vollständigen Riss in der Mitte und 50×50 Gitterpunkten

Auch bei dieser Gitterweite sind die Resultate nach der getrennten Betrachtung und das Ergebnis der gemeinsamen Optimierung nahezu identisch (vergleiche Abbildung [5.5\)](#page-36-1).

<span id="page-36-1"></span>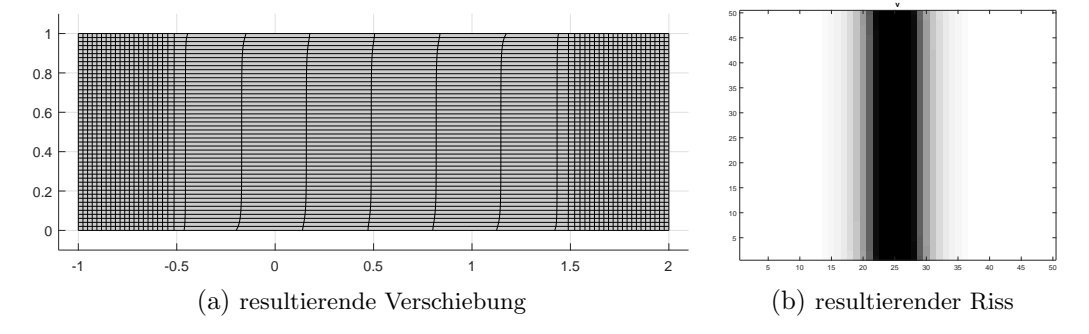

Abbildung 5.5.: Endresultate des Algorithmus bei einem vollständigen Riss in der Mitte und 50×50 Gitterpunkten

## <span id="page-36-0"></span>5.2. Blatt ist in der Mitte eingerissen

Als n¨achstes Beispiel wollen wir die Auswirkung einer Dehnung auf ein mittig eingerissenes Blatt betrachten. In diesem Fall ist der Riss ein paar Gitterpunkte lang, zieht sich aber nicht uber die gesamte Breite, wie im vorherigen Beispiel. Auch hier wird wieder an beiden Seiten ¨ gleich stark in horizontaler Richtung gezogen. Als Grundlage dient ein Gitter mit  $24\times24$ Gitterpunkten.

Wir wollen zunächst die Verschiebung betrachten, die auf der linken Seite in Abbildung [5.6](#page-37-0) dargestellt ist. Im oberen Teil des Blattes ist nach den ersten drei Iteration noch keine Veränderung zu erkennen, im bereits angerissenen unteren Teil zentriert sich die Verschiebung allerdings, wie schon in den vorigen Beispielen beobachtet. Nach funf Iterationen ordnet sich ¨ auch im oberen Teil des Blattes die Verschiebung in der Mitte an und nach acht Iterationen ist kaum noch eine Verschiebung am Rand zu erkennen.

Nun wollen wir die Rissentstehung, auf der rechten Seite der Abbildung, n¨aher betrachten. Zu Beginn ist ein mittiger Riss im unteren Teil des Blattes zu erkennen. Wie zuvor auch, entsteht in den folgenden Iterationen ein Ubergang zwischen dem schwarzen und dem weißen ¨ Bereich. Außerdem ist zu beobachten, dass sich der Riss nach oben hin ausbreitet. Das Blatt reißt wie erwartet über die ganze Breite.

In diesem Fall entspricht das Ergebnis nach der getrennten Betrachtung nicht der endgültigen Optimierung, die in Abbildung [5.7](#page-38-1) dargestellt ist. Sowohl die Verschiebung als auch die Rissentstehung zeigen Unterschiede zwischen der letzten Iteration der getrennten Optimierung und dem letztendlichen Ergebnis in Abbildung [5.7.](#page-38-1)

Dennoch reichen 30 Iterationen in der getrennten Optimierung, um ein hinreichend guten Anfangswert fur die gemeinsame Betrachtung zu finden und somit sinnvolle Ergebnisse zu ¨ <span id="page-37-0"></span>erhalten.

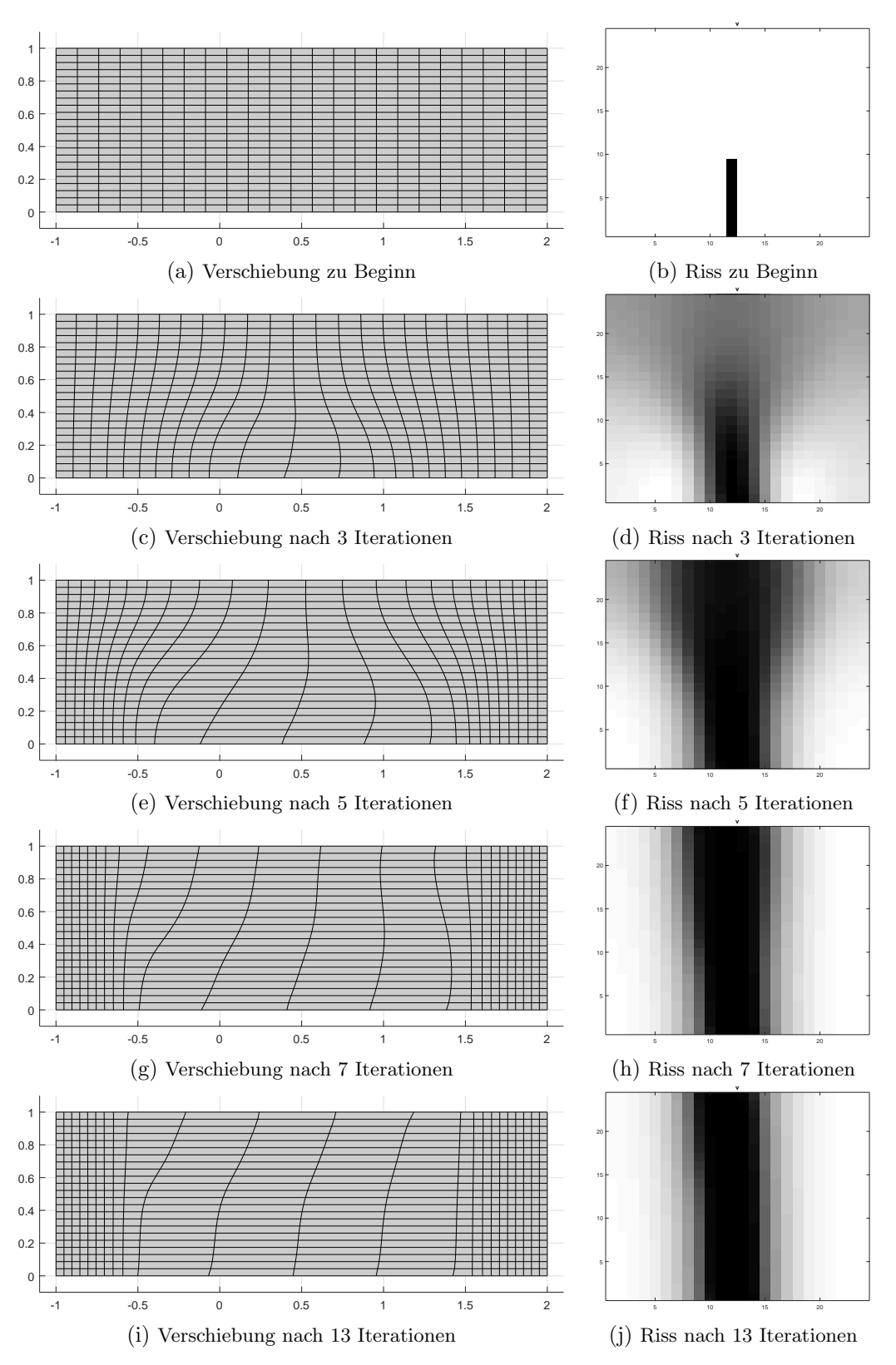

Abbildung 5.6.: Verschiebung des Gebietes und Rissentstehung bei einem mittig eingerissenen Blatt und  $24{\times}24$  Gitterpunkten

<span id="page-38-1"></span>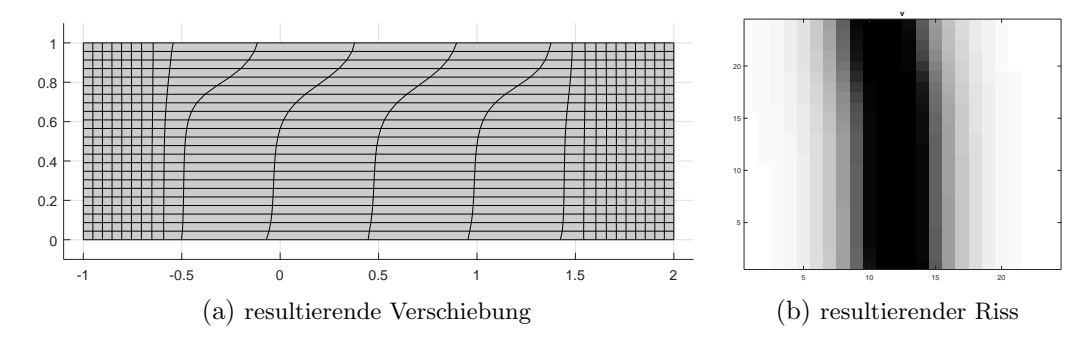

Abbildung 5.7.: Endresultate des Algorithmus bei einem mittig eingerissenen Blatt und 24×24 Gitterpunkten

## <span id="page-38-0"></span>5.3. Blatt ist auf beiden Seiten eingerissen

Im dritten Beispielszenario ist das Blatt auf beiden Seiten eingerissen. Die Risse liegen allerdings nicht genau gegenüber, sondern etwas versetzt, sodass wir einen schräg verlaufenden Riss erwarten. Wieder wird gleich stark in horizontaler Richtung gezogen. Die Betrachtung erfolgt auf einem 24×24 Gitterpunkt großen Gitter.

Wir wollen nun die Veränderung der Verschiebung und die Rissentwicklung anhand von Abbildung [5.9](#page-39-0) genauer betrachten. Zu Beginn sieht man, dass das Blatt unten links und oben rechts eingerissen ist. Nach zwei Iterationsschritten lassen sich auf der linken Grafik kleine Wölbungen an den eingerissenen Stellen erkennen. Die Verschiebung sammelt sich hier, wie schon oben betrachtet, in der Mitte. Auch der Übergang des Risses wird weicher und der Riss verbreitert sich. In den nächsten Iterationen verstärken sich diese Prozesse. Nach 15 Iterationen ensteht aus den beiden Teilrissen ein großer Riss uber die gesamte Breite, der in ¨ den folgenden Schritten noch gerader wird.

In diesem Fall stimmen die, durch die getrennte Optimierung gefundenen, Anfangsdaten nahezu mit den endgültigen Resultaten überein. Allerdings werden für dieses Ergebnis bereits 30 Iterationen benötigt.

<span id="page-38-2"></span>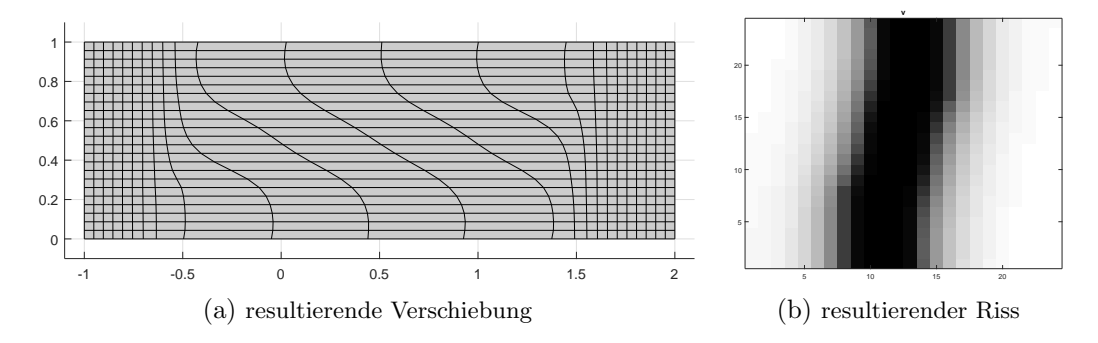

Abbildung 5.8.: Endresultate des Algorithmus bei einem beidseitig eingerissenen Blatt und 24×24 Gitterpunkten

<span id="page-39-0"></span>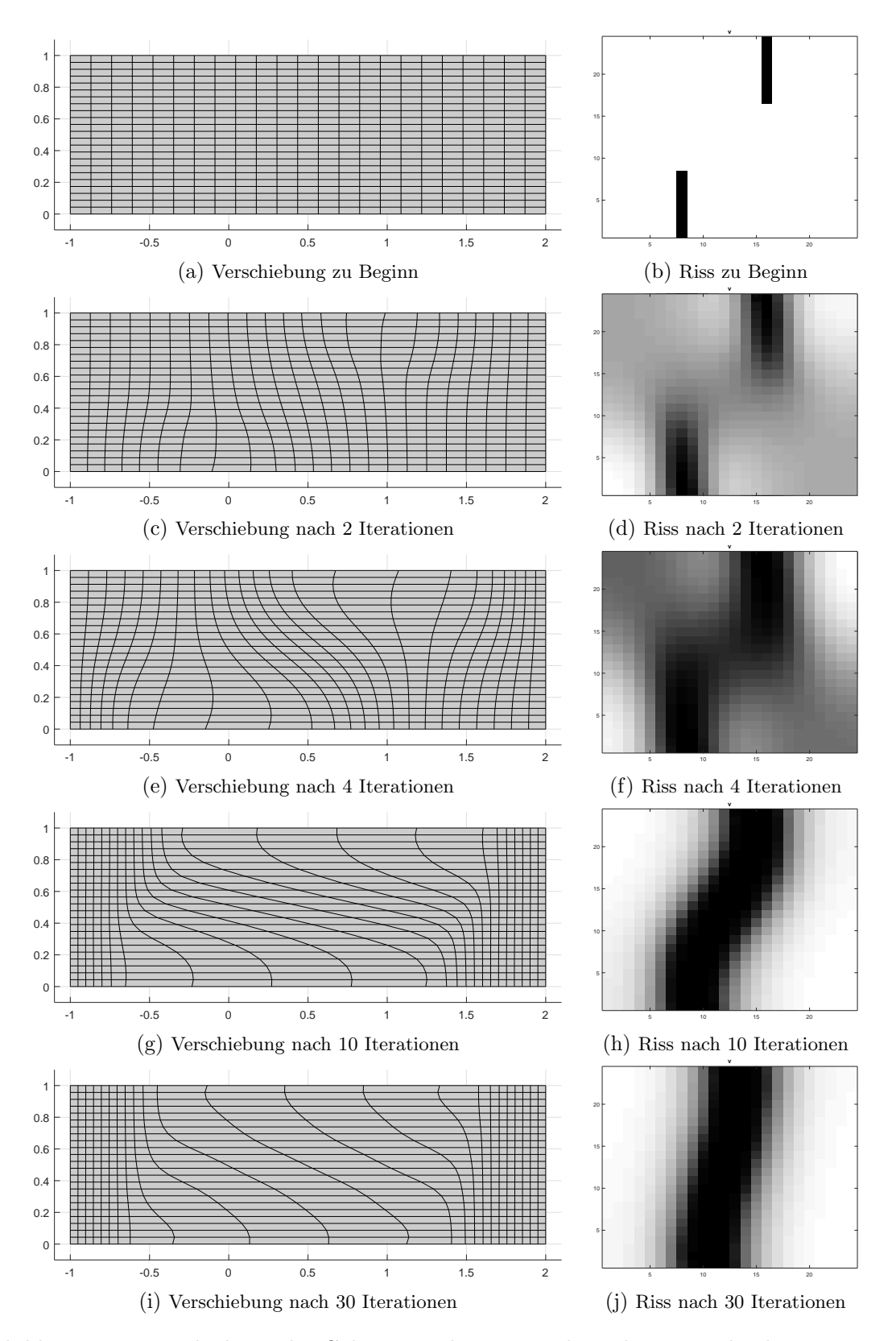

Abbildung 5.9.: Verschiebung des Gebietes und Rissentstehung bei einem beidseitig eingerissenen Blatt und 24×24 Gitterpunkten

### <span id="page-40-0"></span>5.4. Blatt wird schräg horizontal gedehnt

In dem nächsten Anwendungsfall möchten wir eine schräge horizontale Dehnung betrachten. In den vorherigen Beispielen wurde immer der gesamte Rand gleich stark gedehnt. Nun wollen wir an der oberen Ecke stärker ziehen als an der unteren. Das Papier ist in diesem Fall bereits vollständig in der Mitte gerissen. Wir betrachten das Szenario auf einem  $30 \times 30$  Gitterpunkt großen Gitter.

Die Veränderung der Verschiebung (links) und die Rissentwicklung (rechts) sind in Abbildung [5.11](#page-41-0) dargestellt. Durch die schräge Dehnung verformt sich das zuvor rechteckige Blatt Papier zu einem gleichschenkligen Trapez. Ansonsten ist der gleiche Prozess wie bei einer geraden Dehnung zu beobachten. Die Verschiebung sammelt sich in der Mitte an und an den Seiten ist kaum eine Dehnung zu sehen.

Auch die Rissentwicklung verläuft ähnlich zum ersten Beispiel, allerdings befinden sich an den oberen Ecken des Gebiets zwei dunkle Flächen, die auch im endgültigen Ergebnis weiterhin zu sehen sind. Die dunkle Verfärbung spricht dafür, dass das Material an diesen Stellen por ös wird. An den oberen Ecken wirkt deutlich mehr Kraft auf das Papier, als auf den unteren Teil des Randes. Daher kann es dazu kommen, dass die betreffenden Stellen einreißen oder die Ecken sogar abreißen. Dieser Prozess hat allerdings keinen Einfluss auf den Rissverlauf in der Mitte, da selbst die schwächere Dehnung an den unteren Ecken des Blattes für die Entstehung eines Risses ausreicht.

Auch in diesem Fall ähneln sich die Ergebnisse der getrennten und gemeinsamen Optimierung (vergleiche Abbildung [5.10\)](#page-40-1). Einzig die dunklen Stellen an den oberen Ecken werden heller. Das Papier wird also porös, es reißt aber nicht ein.

<span id="page-40-1"></span>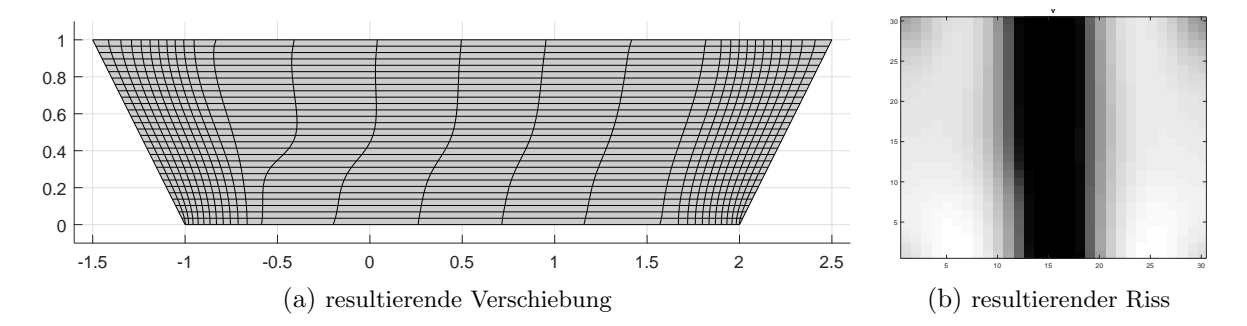

Abbildung 5.10.: Endresultate des Algorithmus bei schräger horizontaler Dehnung, einem vollständigen Riss und  $30 \times 30$  Gitterpunkten

<span id="page-41-0"></span>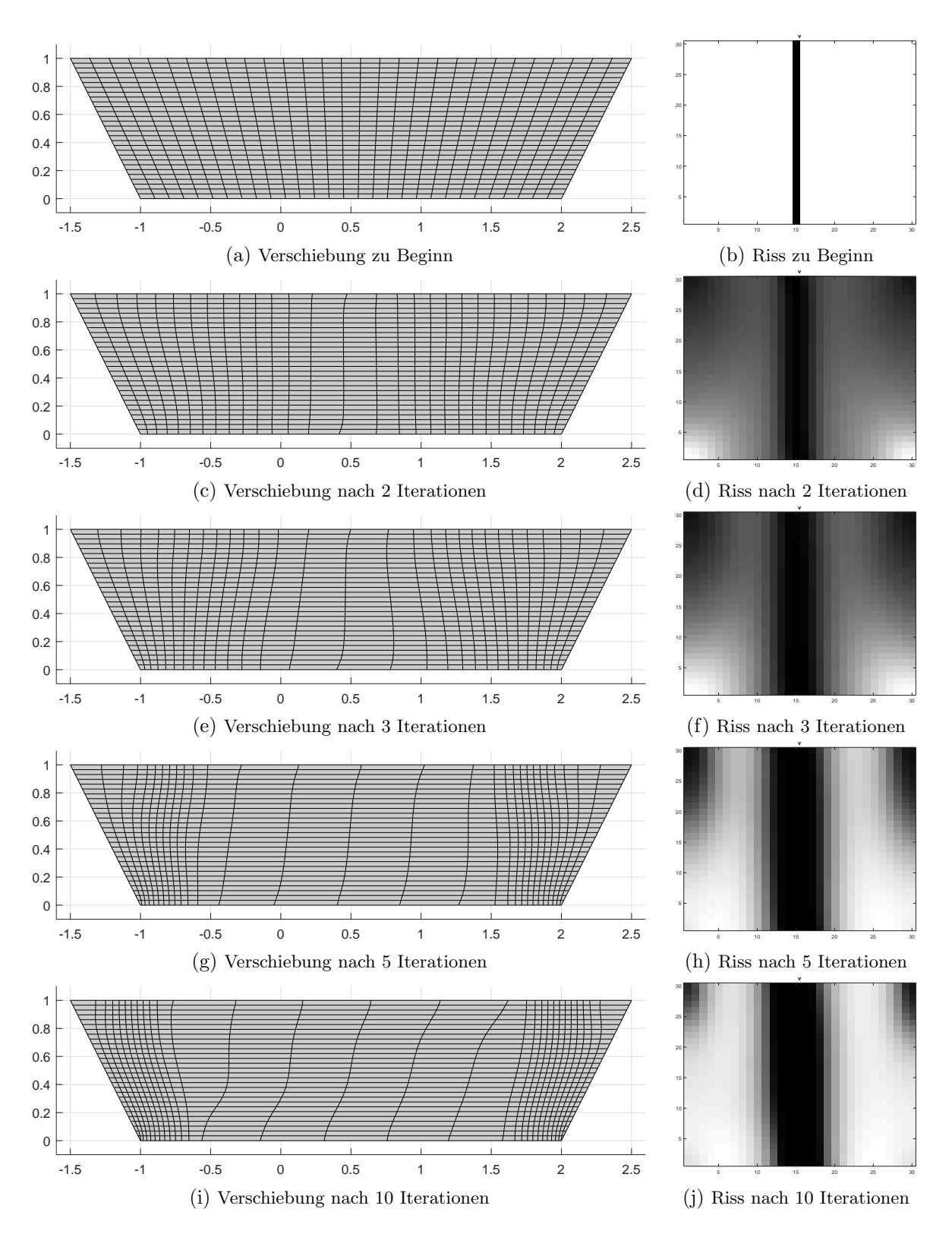

Abbildung 5.11.: Verschiebung des Gebietes und Rissentstehung bei schräger horizontaler Dehnung, einem vollständigen Riss und  $30 \times 30$  Gitterpunkten

### <span id="page-42-0"></span>5.5. Blatt wird sowohl horizontal als auch vertikal gedehnt

Im letzten Beispiel betrachten wir nun ein Szenario, in dem das Blatt sowohl in horizontaler als auch in vertikaler Richtung gedehnt wird. Hierbei wird der linke Rand nach unten links und der rechte Rand nach oben rechts gezogen. Das Papier ist bereits zu Beginn mittig gerissen. Wieder beziehen wir uns auf ein 30×30 Gitterpunkte großes Gitter.

Durch die veränderte Dehnung verformt sich das Papier zu Beginn der getrennten Optimierung zu einem Parallelogramm, wie in Abbildung [5.13](#page-43-0) dargestellt. Auch in diesem Beispiel verlagert sich die Verschiebung auf die Mitte des Blattes, sodass es am Ende der getrennten Optimierung die Form eines S annimmt.

Auch die Rissentwicklung verläuft wie gewohnt. Der Riss verbreitert sich und der Übergang von weißer zu schwarzer Fläche wird mit zunehmender Iterationszahl weicher.

Es ist kein Unterschied zwischen den Anfangswerten (dem Ergebnis der getrennten Optimie-rung) und dem letztendlichen Resultat (siehe Abbildung [5.12\)](#page-42-1) zu sehen. Tatsächlich konvergiert das Newtonverfahren bereits nach einem Iterationsschritt, was bedeutet, dass die beiden Ergebnisse in der Tat übereinstimmen.

Dieses Resultat erscheint nach einer Anzahl von 50 Iterationsschritten nicht uberraschend. ¨ Experimentell lässt sich allerdings zeigen, dass bei weniger Iterationsschritten die Anfangsdaten nicht hinreichend nahe an einem Minimum liegen und das Newtonverfahren anschließend nicht konvergiert.

<span id="page-42-1"></span>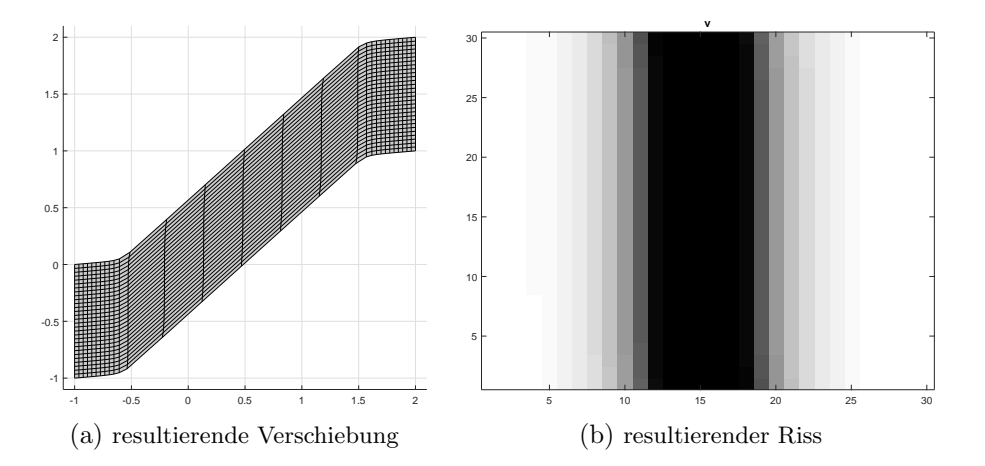

Abbildung 5.12.: Endresultate des Algorithmus bei horizontaler und vertikaler Dehnung, einem vollständigen Riss und  $30\times30$  Gitterpunkten

<span id="page-43-0"></span>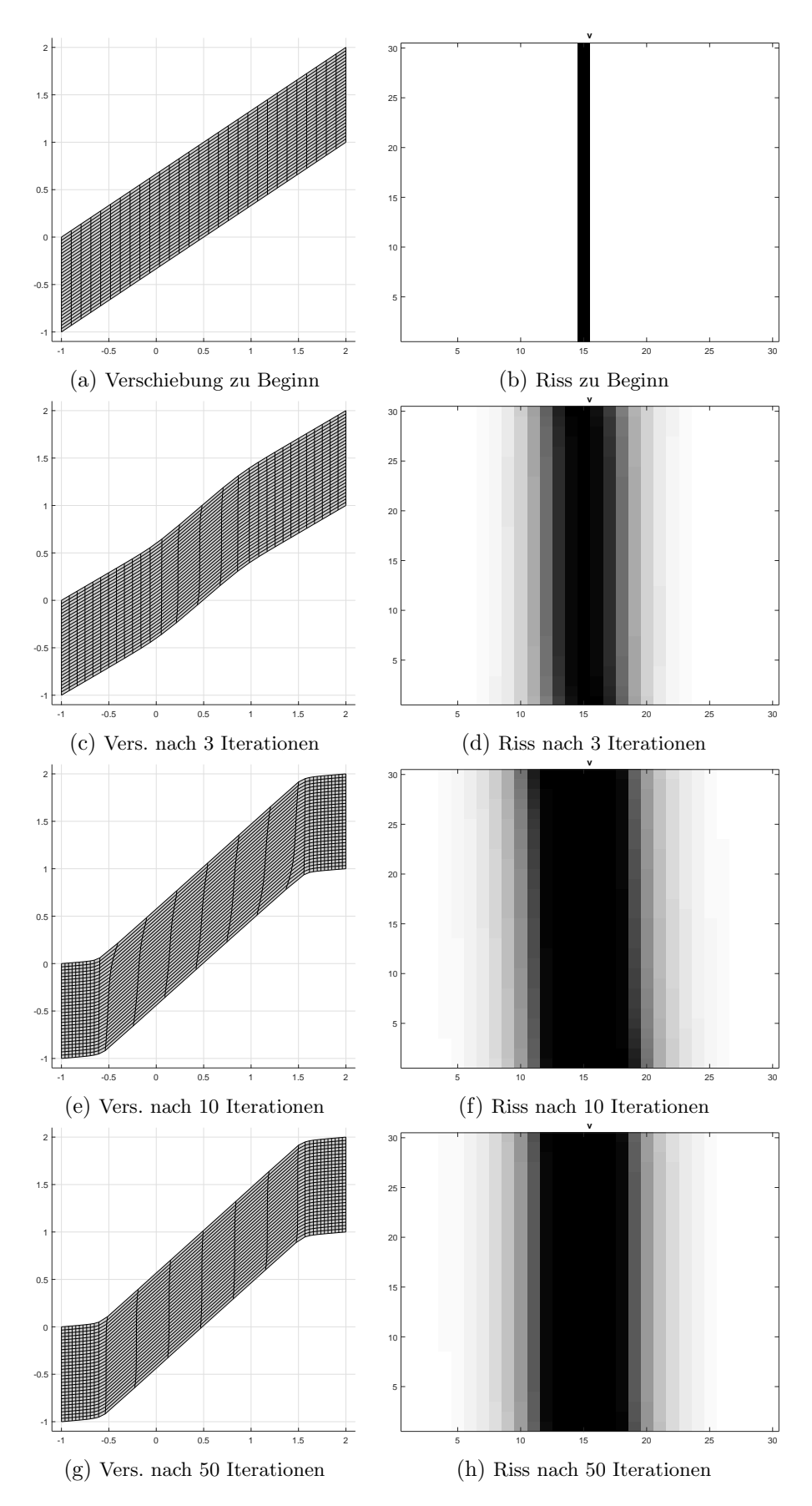

Abbildung 5.13.: Verschiebung des Gebietes und Rissentstehung bei horizontaler und vertikaler Dehnung, einem vollständigen Riss und  $30 \times 30$  Gitterpunkten

# <span id="page-44-0"></span>6. Fazit und Ausblick

In der vorliegenden Arbeit wurde ein Verfahren vorgestellt, mit dem die Verschiebung und Rissentstehung eines gedehnten Blatt Papiers näherungsweise berechnet und simuliert werden kann.

Wie in Abschnitt [4.5](#page-29-0) bereits erläutert, ist das Ergebnis des Algorithmus stark von den zuvor durch getrennte Optimierung bestimmten Anfangswerten abhängig.

Voraussetzung für die getrennte Optimierung ist, dass das Papier bereits an einer Stelle einen Riss aufweist. Ist es vollständig intakt, so verändert sich dieser Zustand im Laufe der getrennten Optimierung nicht, es entsteht kein neuer Riss.

Durch den zu Beginn angegebenen Teilriss wird das Ergebnis stark gelenkt. Der Riss entsteht dann immer als Fortsetzung des Teilrisses und das Blatt reißt nicht an einer anderen Stelle.

Ein anderes Problem tritt auf, wenn durch getrennte Optimierung nicht hinreichend gute Anfangswerte gefunden werden können.

Betrachten wir noch einmal das Beispiel mit schräger horizontaler Dehnung aus Abschnitt [5.4.](#page-40-0) Bei der obigen Betrachtung war das Papier bereits auf der gesamten Länge mittig gerissen. Nun wollen wir ein nur einseitig gerissenes Blatt betrachten. Selbst nach 100 Wiederholungen der getrennten Optimierung konvergiert der Algorithmus nicht. Die Anfangswerte sind zu weit von dem Optimalpunkt entfernt. Erweitert man allerdings die Iterationszahl der getrennten Optimierung, so verändern sich die Dehnung und der Riss nicht mehr, die Werte von  $u$  und  $v$  bleiben konstant.

Somit können keine besseren Anfangswerte durch getrennte Optimierung gefunden werden.

Ein weiteres Problem des Algorithmus ist die hohe Komplexität der Gleichungssysteme, die gelöst werden müssen. Wird die Rissentstehung beispielsweise auf einem  $100 \times 100$  Gitterpunkt großen Gitter betrachtet, so hat die zu invertierende Matrix im Newtonverfahren  $30000\times30000$  Einträge und ist nahezu vollbesetzt. Daher kann sie auch nicht numerisch vereinfacht werden.

Weiter fällt auf, dass die Nebenbedingungen, die an  $v$  gestellt wurden, nicht verletzt werden. Sowohl in der getrennten Optimierung, als auch bei der Primal-Dualen-Aktive-Menge-Methode nimmt  $v$  in allen getesteten Beispielen keine Werte außerhalb des Intervalls zwischen null und eins an. Dies hat zur Folge, dass die inaktiven Mengen zu Beginn und nach der ersten (gemeinsamen) Optimierung bereits ubereinstimmen und der Algorithmus nur eine Iteration ¨ benötigt, um zu konvergieren.

Es kann nun die Frage gestellt werden, ob es notwendig ist, auf die Ungleichheitsnebenbedingungen von v in Form der Primal-Dualen-Aktive-Menge-Methode einzugehen, oder ob v auf naturlicher Weise Werte zwischen null und eins annimmt und deswegen eine Optimierung ¨ ohne Berucksichtigung der Nebenbedingungen ausreicht. ¨

<span id="page-45-0"></span>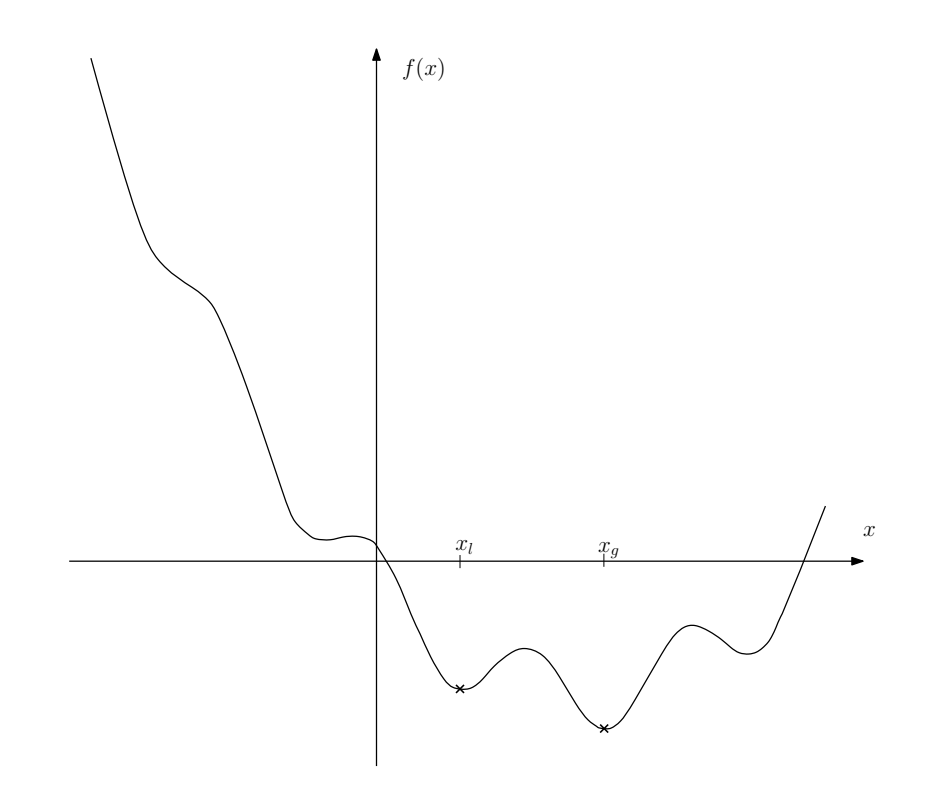

Abbildung 6.1.: nicht konvexe Funktion mit einem lokalen Minimum  $(x = x_l)$  nahe an dem globalen Minimum  $(x = x_g)$ 

Letztlich bleibt bei einem gefundenen Ergebnis die Frage, ob es die Funktion global mini-miert. Wie in Abschnitt [4.5](#page-29-0) bereits erläutert, ist die zu minimierende Funktion nicht strikt konvex. Es existieren möglicherweise viele lokale Minima, die in einer gewissen Umgebung das Optimierungsproblem lösen, aber auf das gesamte Blatt gesehen nicht die optimale Lösung darstellen. Da in dem vorgestellten Verfahren nicht auf Globalität geprüft wird, kann nicht verifiziert werden, dass ein gefundenes Ergebnis mit der optimalen Lösung übereinstimmt. Selbst wenn die Werte den Erwartungen entsprechen, kann es sich um ein lokales Minimum handeln, das nahe an dem globalen Minimum liegt, wie auf eine Dimension vereinfacht in Abbildung [6.1](#page-45-0) dargestellt.

# <span id="page-46-0"></span>A. Anhang

## <span id="page-46-1"></span>A.1. Rechnungen

Zunächst werden wir die Funktionswerte von  $f_j(x)$ ,  $g_j(x)$  und  $h_j(x)$  auf den Eckpunkten eines Dreiecks  $e$  angeben. Mit ihrer Hilfe können dann im nächsten Kapitel die Formeln von  $\Phi_1(\varphi_j), \Phi_2(\varphi_j)$  und  $\Phi_3(\varphi_j)$  berechnet werden. Abschließend werden im letzten Abschnitt die partiellen Ableitungen von  $\Phi_1(\varphi_j), \Phi_2(\varphi_j)$  und  $\Phi_3(\varphi_j)$  angegeben.

# Funktionswerte von  $f_j(x), g_j(x)$  und  $h_j(x)$  auf den Eckpunkten eines Dreiecks e

Zur Erinnerung:  $f_j(x), g_j(x)$  und  $h_j(x)$  sind gegeben durch:

$$
\Phi_1 = \int_e f_j(x) dx, \quad \Phi_2 = \int_e g_j(x) dx, \quad \Phi_3 = \int_e h_j(x) dx,
$$

wobei gilt:

$$
f_j(x) = (v^2(x) + \varepsilon_1)2\nabla u_1(x)\nabla \varphi_j(x),
$$
  
\n
$$
g_j(x) = (v^2(x) + \varepsilon_1)2\nabla u_2(x)\nabla \varphi_j(x),
$$
  
\n
$$
h_j(x) = 2v(x)\varphi_j(x)|\nabla u(x)|^2 + \xi(2\varepsilon_2\nabla v(x)\nabla \varphi_j(x) + \frac{1}{\varepsilon_2}(2v(x)\varphi_j(x) - 2\varphi_j(x))) + \lambda(x)\varphi_j(x)
$$

Im ersten Schritt werden wir alle Rechnungen auf einem Dreieck mit nach oben gerichteter Spitze durchfuhren. Danach folgen die Berechnungen auf einem Dreieck mit nach unten ge- ¨ richteter Spitze.

#### Dreieck mit nach oben gerichteter Spitze:

$$
\overline{u} = [u_1(i_2) - u_1(i_1)]^2 + [u_1(i_3) - u_1(i_1)]^2 + [u_2(i_2) - u_2(i_1)]^2 + [u_2(i_3) - u_2(i_1)]^2
$$

1.Fall  $j = i_1$ 

Berechnungen für  $\Phi_1$ :

$$
f_{i_1}(i_1) = (v(i_1)^2 + \varepsilon_1) \cdot \frac{2}{h^2} (2u_1(i_1) - u_1(i_2) - u_1(i_3))
$$

$$
f_{i_1}(i_2) = (v(i_2)^2 + \varepsilon_1) \cdot \frac{2}{h^2} (2u_1(i_1) - u_1(i_2) - u_1(i_3))
$$
  

$$
f_{i_1}(i_3) = (v(i_3)^2 + \varepsilon_1) \cdot \frac{2}{h^2} (2u_1(i_1) - u_1(i_2) - u_1(i_3))
$$

Berechnungen für  $\Phi_2$ :

$$
g_{i_1}(i_1) = (v(i_1)^2 + \varepsilon_1) \cdot \frac{2}{h^2} (2u_2(i_1) - u_2(i_2) - u_2(i_3))
$$
  
\n
$$
g_{i_1}(i_2) = (v(i_2)^2 + \varepsilon_1) \cdot \frac{2}{h^2} (2u_2(i_1) - u_2(i_2) - u_2(i_3))
$$
  
\n
$$
g_{i_1}(i_3) = (v(i_3)^2 + \varepsilon_1) \cdot \frac{2}{h^2} (2u_2(i_1) - u_2(i_2) - u_2(i_3))
$$

Berechnungen für  $\Phi_3$ :

$$
h_{i_1}(i_1) = 2v(i_1)\frac{1}{h^2}\overline{u} + \xi(2\varepsilon_2 \cdot \frac{1}{h^2}(2v(i_1) - v(i_2) - v(i_3)) + \frac{1}{\varepsilon_2}(2v(i_1) - 2)) + \lambda(i_1)
$$
  
\n
$$
h_{i_1}(i_2) = \xi 2\varepsilon_2 \cdot \frac{1}{h^2}(2v(i_1) - v(i_2) - v(i_3))
$$
  
\n
$$
h_{i_1}(i_3) = \xi 2\varepsilon_2 \cdot \frac{1}{h^2}(2v(i_1) - v(i_2) - v(i_3))
$$

2.<br>Fall  $\,j=i_2\,$ 

Berechnungen für  $\Phi_1$ :

$$
f_{i_2}(i_1) = (v(i_1)^2 + \varepsilon_1) \cdot \frac{2}{h^2} (u_1(i_2) - u_1(i_1))
$$
  
\n
$$
f_{i_2}(i_2) = (v(i_2)^2 + \varepsilon_1) \cdot \frac{2}{h^2} (u_1(i_2) - u_1(i_1))
$$
  
\n
$$
f_{i_2}(i_3) = (v(i_3)^2 + \varepsilon_1) \cdot \frac{2}{h^2} (u_1(i_2) - u_1(i_1))
$$

Berechnungen für  $\Phi_2$ :

$$
g_{i_2}(i_1) = (v(i_1)^2 + \varepsilon_1) \cdot \frac{2}{h^2} (u_2(i_2) - u_2(i_1))
$$
  
\n
$$
g_{i_2}(i_2) = (v(i_2)^2 + \varepsilon_1) \cdot \frac{2}{h^2} (u_2(i_2) - u_2(i_1))
$$
  
\n
$$
g_{i_2}(i_3) = (v(i_3)^2 + \varepsilon_1) \cdot \frac{2}{h^2} (u_2(i_2) - u_2(i_1))
$$

Berechnungen für  $\Phi_3$ :

$$
h_{i_2}(i_1) = \xi 2\varepsilon_2 \cdot \frac{1}{h^2} (v(i_2) - v(i_1))
$$
  
\n
$$
h_{i_2}(i_2) = 2v(i_2) \frac{1}{h^2} \overline{u} + \xi (2\varepsilon_2 \cdot \frac{1}{h^2} (v(i_2) - v(i_1)) + \frac{1}{\varepsilon_2} (2v(i_2) - 2)) + \lambda(i_2)
$$
  
\n
$$
h_{i_2}(i_3) = \xi 2\varepsilon_2 \cdot \frac{1}{h^2} (v(i_2) - v(i_1))
$$

# 3.Fall  $j = i_3$

Berechnungen für  $\Phi_1$ :

$$
f_{i_3}(i_1) = (v(i_1)^2 + \varepsilon_1) \cdot \frac{2}{h^2} (u_1(i_3) - u_1(i_1))
$$
  

$$
f_{i_3}(i_2) = (v(i_2)^2 + \varepsilon_1) \cdot \frac{2}{h^2} (u_1(i_3) - u_1(i_1))
$$
  

$$
f_{i_3}(i_3) = (v(i_3)^2 + \varepsilon_1) \cdot \frac{2}{h^2} (u_1(i_3) - u_1(i_1))
$$

Berechnungen für  $\Phi_2$ :

$$
g_{i_3}(i_1) = (v(i_1)^2 + \varepsilon_1) \cdot \frac{2}{h^2} (u_2(i_3) - u_2(i_1))
$$
  
\n
$$
g_{i_3}(i_2) = (v(i_2)^2 + \varepsilon_1) \cdot \frac{2}{h^2} (u_2(i_3) - u_2(i_1))
$$
  
\n
$$
g_{i_3}(i_3) = (v(i_3)^2 + \varepsilon_1) \cdot \frac{2}{h^2} (u_2(i_3) - u_2(i_1))
$$

Berechnungen für  $\Phi_3{:}$ 

$$
h_{i_3}(i_1) = \xi 2\varepsilon_2 \cdot \frac{1}{h^2} (v(i_3) - v(i_1))
$$
  
\n
$$
h_{i_3}(i_2) = \xi 2\varepsilon_2 \cdot \frac{1}{h^2} (v(i_3) - v(i_1))
$$
  
\n
$$
h_{i_3}(i_3) = 2v(i_3) \frac{1}{h^2} \overline{u} + \xi (2\varepsilon_2 \cdot \frac{1}{h^2} (v(i_3) - v(i_1)) + \frac{1}{\varepsilon_2} (2v(i_3) - 2)) + \lambda(i_3)
$$

# Dreieck mit nach unten gerichteter Spitze:

$$
\overline{u} = [u_1(i_3) - u_1(i_2)]^2 + [u_1(i_3) - u_1(i_1)]^2 + [u_2(i_3) - u_2(i_2)]^2 + [u_2(i_3) - u_2(i_1)]^2
$$

1.Fall  $j = i_1$ 

Berechnungen für  $\Phi_1$ :

$$
f_{i_1}(i_1) = (v(i_1)^2 + \varepsilon_1) \cdot \frac{2}{h^2} (u_1(i_1) - u_1(i_3))
$$
  
\n
$$
f_{i_1}(i_2) = (v(i_2)^2 + \varepsilon_1) \cdot \frac{2}{h^2} (u_1(i_1) - u_1(i_3))
$$
  
\n
$$
f_{i_1}(i_3) = (v(i_3)^2 + \varepsilon_1) \cdot \frac{2}{h^2} (u_1(i_1) - u_1(i_3))
$$

Berechnungen für  $\Phi_2$ :

$$
g_{i_1}(i_1) = (v(i_1)^2 + \varepsilon_1) \cdot \frac{2}{h^2} (u_2(i_1) - u_2(i_3))
$$
  
\n
$$
g_{i_1}(i_2) = (v(i_2)^2 + \varepsilon_1) \cdot \frac{2}{h^2} (u_2(i_1) - u_2(i_3))
$$
  
\n
$$
g_{i_1}(i_3) = (v(i_3)^2 + \varepsilon_1) \cdot \frac{2}{h^2} (u_2(i_1) - u_2(i_3))
$$

Berechnungen für  $\Phi_3$ :

$$
h_{i_1}(i_1) = 2v(i_1)\frac{1}{h^2}\overline{u} + \xi(2\varepsilon_2 \cdot \frac{1}{h^2}(v(i_1) - v(i_3)) + \frac{1}{\varepsilon_2}(2v(i_1) - 2)) + \lambda(i_1)
$$
  
\n
$$
h_{i_1}(i_2) = \xi 2\varepsilon_2 \cdot \frac{1}{h^2}(v(i_1) - v(i_3))
$$
  
\n
$$
h_{i_1}(i_3) = \xi 2\varepsilon_2 \cdot \frac{1}{h^2}(v(i_1) - v(i_3))
$$

2.Fall  $j = i_2$ 

Berechnungen für  $\Phi_1$ :

$$
f_{i_2}(i_1) = (v(i_1)^2 + \varepsilon_1) \cdot \frac{2}{h^2} (u_1(i_2) - u_1(i_3))
$$
  
\n
$$
f_{i_2}(i_2) = (v(i_2)^2 + \varepsilon_1) \cdot \frac{2}{h^2} (u_1(i_2) - u_1(i_3))
$$
  
\n
$$
f_{i_2}(i_3) = (v(i_3)^2 + \varepsilon_1) \cdot \frac{2}{h^2} (u_1(i_2) - u_1(i_3))
$$

Berechnungen für  $\Phi_2$ :

$$
g_{i_2}(i_1) = (v(i_1)^2 + \varepsilon_1) \cdot \frac{2}{h^2} (u_2(i_2) - u_2(i_3))
$$
  
\n
$$
g_{i_2}(i_2) = (v(i_2)^2 + \varepsilon_1) \cdot \frac{2}{h^2} (u_2(i_2) - u_2(i_3))
$$
  
\n
$$
g_{i_2}(i_3) = (v(i_3)^2 + \varepsilon_1) \cdot \frac{2}{h^2} (u_2(i_2) - u_2(i_3))
$$

Berechnungen für  $\Phi_3$ :

$$
h_{i_3}(i_1) = \xi 2\varepsilon_2 \cdot \frac{1}{h^2} (v(i_2) - v(i_3))
$$
  
\n
$$
h_{i_3}(i_2) = 2v(i_2) \frac{1}{h^2} \overline{u} + \xi (2\varepsilon_2 \cdot \frac{1}{h^2} (v(i_2) - v(i_3)) + \frac{1}{\varepsilon_2} (2v(i_2) - 2)) + \lambda(i_2)
$$
  
\n
$$
h_{i_3}(i_3) = \xi 2\varepsilon_2 \cdot \frac{1}{h^2} (v(i_2) - v(i_3))
$$

3.Fall  $j = i_3$ 

Berechnungen für  $\Phi_1$ :

$$
f_{i_3}(i_1) = (v(i_1)^2 + \varepsilon_1) \cdot \frac{2}{h^2} (2u_1(i_3) - u_1(i_1) - u_1(i_2))
$$
  
\n
$$
f_{i_3}(i_2) = (v(i_2)^2 + \varepsilon_1) \cdot \frac{2}{h^2} (2u_1(i_3) - u_1(i_1) - u_1(i_2))
$$
  
\n
$$
f_{i_3}(i_3) = (v(i_3)^2 + \varepsilon_1) \cdot \frac{2}{h^2} (2u_1(i_3) - u_1(i_1) - u_1(i_2))
$$

Berechnungen für  $\Phi_2$ :

$$
g_{i_3}(i_1) = (v(i_1)^2 + \varepsilon_1) \cdot \frac{2}{h^2} (2u_2(i_3) - u_2(i_1) - u_2(i_2))
$$
  
\n
$$
g_{i_3}(i_2) = (v(i_2)^2 + \varepsilon_1) \cdot \frac{2}{h^2} (2u_2(i_3) - u_2(i_1) - u_2(i_2))
$$
  
\n
$$
g_{i_3}(i_3) = (v(i_3)^2 + \varepsilon_1) \cdot \frac{2}{h^2} (2u_2(i_3) - u_2(i_1) - u_2(i_2))
$$

Berechnungen für  $\Phi_3$ :

$$
h_{i_3}(i_1) = \xi 2\varepsilon_2 \cdot \frac{1}{h^2} (2v(i_3) - v(i_1) - v(i_2))
$$
  
\n
$$
h_{i_3}(i_2) = \xi 2\varepsilon_2 \cdot \frac{1}{h^2} (2v(i_3) - v(i_1) - v(i_2))
$$
  
\n
$$
h_{i_3}(i_3) = 2v(i_3) \frac{1}{h^2} \overline{u} + \xi (2\varepsilon_2 \cdot \frac{1}{h^2} (2v(i_3) - v(i_1) - v(i_2)) + \frac{1}{\varepsilon_2} (2v(i_3) - 2)) + \lambda(i_3)
$$

# Funktionswerte von  $\Phi_1(\varphi_j), \Phi_2(\varphi_j)$  und  $\Phi_3(\varphi_j)$  auf einem Dreieck e

Im folgenden Abschnitt werden wir, mit Hilfe der obigen Berechnungen, die Werte von  $\Phi_1(\varphi_j), \Phi_2(\varphi_j)$  und  $\Phi_3(\varphi_j)$  auf einem Dreieck e angeben. Hierzu benutzen wir die folgende Approximation:

$$
\int_e f(x)dx \quad \approx \quad |e| \cdot \frac{f(i_1) + f(i_2) + f(i_3)}{3}
$$

Auch hier führen wir die Berechnungen zunächst auf einem Dreieck mit nach oben gerichteter Spitze durch und danach auf einem Dreieck mit nach unten gerichteter Spitze.

#### Dreieck mit nach oben gerichteter Spitze:

$$
\overline{u} = [u_1(i_2) - u_1(i_1)]^2 + [u_1(i_3) - u_1(i_1)]^2 + [u_2(i_2) - u_2(i_1)]^2 + [u_2(i_3) - u_2(i_1)]^2
$$

Berechnungen für  $j = i_1$ :

$$
\Phi_1(\varphi_{i_1}) = \frac{1}{3} [v(i_1)^2 + v(i_2)^2 + v(i_3)^2 + 3\varepsilon_1] \cdot [2u_1(i_1) - u_1(i_2) - u_1(i_3)]
$$
  
\n
$$
\Phi_2(\varphi_{i_1}) = \frac{1}{3} [v(i_1)^2 + v(i_2)^2 + v(i_3)^2 + 3\varepsilon_1] \cdot [2u_2(i_1) - u_2(i_2) - u_2(i_3)]
$$
  
\n
$$
\Phi_3(\varphi_{i_1}) = \frac{1}{3} v(i_1) \overline{u} + \xi \varepsilon_2 [2v(i_1) - v(i_2) - v(i_3)] + \frac{1}{3} h^2 [\xi \frac{1}{\varepsilon_2} (v(i_1) - 1) + \frac{1}{2} \lambda(i_1)]
$$

Berechnungen für  $j = i_2$ :

$$
\Phi_1(\varphi_{i_2}) = \frac{1}{3} [v(i_1)^2 + v(i_2)^2 + v(i_3)^2 + 3\varepsilon_1] \cdot [u_1(i_2) - u_1(i_1)]
$$
  
\n
$$
\Phi_2(\varphi_{i_2}) = \frac{1}{3} [v(i_1)^2 + v(i_2)^2 + v(i_3)^2 + 3\varepsilon_1] \cdot [u_2(i_2) - u_2(i_1)]
$$
  
\n
$$
\Phi_3(\varphi_{i_2}) = \frac{1}{3} v(i_2) \overline{u} + \xi \varepsilon_2 [v(i_2) - v(i_1)] + \frac{1}{3} h^2 [\xi \frac{1}{\varepsilon_2} (v(i_2) - 1) + \frac{1}{2} \lambda(i_2)]
$$

Berechnungen für $j = i_3$ :

$$
\Phi_1(\varphi_{i_3}) = \frac{1}{3} [v(i_1)^2 + v(i_2)^2 + v(i_3)^2 + 3\varepsilon_1] \cdot [u_1(i_3) - u_1(i_1)]
$$
  
\n
$$
\Phi_2(\varphi_{i_3}) = \frac{1}{3} [v(i_1)^2 + v(i_2)^2 + v(i_3)^2 + 3\varepsilon_1] \cdot [u_2(i_3) - u_2(i_1)]
$$
  
\n
$$
\Phi_3(\varphi_{i_3}) = \frac{1}{3} v(i_3) \overline{u} + \xi \varepsilon_2 [v(i_3) - v(i_1)] + \frac{1}{3} h^2 [\xi \frac{1}{\varepsilon_2} (v(i_3) - 1) + \frac{1}{2} \lambda(i_3)]
$$

#### Dreieck mit nach unten gerichteter Spitze:

$$
\overline{u} = [u_1(i_3) - u_1(i_2)]^2 + [u_1(i_3) - u_1(i_1)]^2 + [u_2(i_3) - u_2(i_2)]^2 + [u_2(i_3) - u_2(i_1)]^2
$$

Berechnungen für  $j = i_1$ :

$$
\Phi_1(\varphi_{i_1}) = \frac{1}{3} [v(i_1)^2 + v(i_2)^2 + v(i_3)^2 + 3\varepsilon_1] \cdot [u_1(i_1) - u_1(i_3)]
$$
  
\n
$$
\Phi_2(\varphi_{i_1}) = \frac{1}{3} [v(i_1)^2 + v(i_2)^2 + v(i_3)^2 + 3\varepsilon_1] \cdot [u_2(i_1) - u_2(i_3)]
$$
  
\n
$$
\Phi_3(\varphi_{i_1}) = \frac{1}{3} v(i_1) \overline{u} + \xi \varepsilon_2 [v(i_1) - v(i_3)] + \frac{1}{3} h^2 [\xi \frac{1}{\varepsilon_2} (v(i_1) - 1) + \frac{1}{2} \lambda(i_1)]
$$

Berechnungen für  $j = i_2$ :

$$
\Phi_1(\varphi_{i_2}) = \frac{1}{3} [v(i_1)^2 + v(i_2)^2 + v(i_3)^2 + 3\varepsilon_1] \cdot [u_1(i_2) - u_1(i_3)]
$$
  
\n
$$
\Phi_2(\varphi_{i_2}) = \frac{1}{3} [v(i_1)^2 + v(i_2)^2 + v(i_3)^2 + 3\varepsilon_1] \cdot [u_2(i_2) - u_2(i_3)]
$$
  
\n
$$
\Phi_3(\varphi_{i_2}) = \frac{1}{3} v(i_2) \overline{u} + \xi \varepsilon_2 [v(i_2) - v(i_3)] + \frac{1}{3} h^2 [\xi \frac{1}{\varepsilon_2} (v(i_2) - 1) + \frac{1}{2} \lambda(i_2)]
$$

Berechnungen für  $j = i_3$ :

$$
\Phi_1(\varphi_{i_3}) = \frac{1}{3} [v(i_1)^2 + v(i_2)^2 + v(i_3)^2 + 3\varepsilon_1] \cdot [2u_1(i_3) - u_1(i_1) - u_1(i_2)]
$$
  

$$
\Phi_2(\varphi_{i_3}) = \frac{1}{3} [v(i_1)^2 + v(i_2)^2 + v(i_3)^2 + 3\varepsilon_1] \cdot [2u_2(i_3) - u_2(i_1) - u_2(i_2)]
$$

$$
\Phi_3(\varphi_{i_3}) = \frac{1}{3}v(i_3)\overline{u} + \xi \varepsilon_2[2v(i_3) - v(i_1) - v(i_2)] + \frac{1}{3}h^2[\xi \frac{1}{\varepsilon_2}(v(i_3) - 1) + \frac{1}{2}\lambda(i_3)]
$$

# partielle Ableitungen von  $\Phi_1(\varphi_j), \Phi_2(\varphi_j)$  und  $\Phi_3(\varphi_j)$  auf einem Dreieck  $e$

Nun wollen wir die partiellen Ableitungen der Funktionen  $\Phi_1(\varphi_j), \Phi_2(\varphi_j)$  und  $\Phi_3(\varphi_j)$  auf einem Dreieck e angeben.

#### Dreieck mit nach oben gerichteter Spitze:

$$
\overline{u} = [u_1(i_2) - u_1(i_1)]^2 + [u_1(i_3) - u_1(i_1)]^2 + [u_2(i_2) - u_2(i_1)]^2 + [u_2(i_3) - u_2(i_1)]^2
$$

1.Fall  $j = i_1$ 

Partielle Ableitungen von Φ1:

$$
\frac{\partial \Phi_1}{\partial u_1(i_1)} = \frac{2}{3} [v(i_1)^2 + v(i_2)^2 + v(i_3)^2 + 3\varepsilon_1]
$$
  
\n
$$
\frac{\partial \Phi_1}{\partial u_1(i_2)} = -\frac{1}{3} [v(i_1)^2 + v(i_2)^2 + v(i_3)^2 + 3\varepsilon_1]
$$
  
\n
$$
\frac{\partial \Phi_1}{\partial u_1(i_3)} = -\frac{1}{3} [v(i_1)^2 + v(i_2)^2 + v(i_3)^2 + 3\varepsilon_1]
$$
  
\n
$$
\frac{\partial \Phi_1}{\partial v(i_1)} = \frac{2}{3} [2u_1(i_1) - u_1(i_2) - u_1(i_3)] \cdot v(i_1)
$$
  
\n
$$
\frac{\partial \Phi_1}{\partial v(i_2)} = \frac{2}{3} [2u_1(i_1) - u_1(i_2) - u_1(i_3)] \cdot v(i_2)
$$
  
\n
$$
\frac{\partial \Phi_1}{\partial v(i_3)} = \frac{2}{3} [2u_1(i_1) - u_1(i_2) - u_1(i_3)] \cdot v(i_3)
$$

Partielle Ableitungen von Φ2:

$$
\frac{\partial \Phi_2}{\partial u_2(i_1)} = \frac{2}{3} [v(i_1)^2 + v(i_2)^2 + v(i_3)^2 + 3\varepsilon_1]
$$
  
\n
$$
\frac{\partial \Phi_2}{\partial u_2(i_2)} = -\frac{1}{3} [v(i_1)^2 + v(i_2)^2 + v(i_3)^2 + 3\varepsilon_1]
$$
  
\n
$$
\frac{\partial \Phi_2}{\partial u_2(i_3)} = -\frac{1}{3} [v(i_1)^2 + v(i_2)^2 + v(i_3)^2 + 3\varepsilon_1]
$$
  
\n
$$
\frac{\partial \Phi_2}{\partial v(i_1)} = \frac{2}{3} [2u_2(i_1) - u_2(i_2) - u_2(i_3)] \cdot v(i_1)
$$
  
\n
$$
\frac{\partial \Phi_2}{\partial v(i_2)} = \frac{2}{3} [2u_2(i_1) - u_2(i_2) - u_2(i_3)] \cdot v(i_2)
$$
  
\n
$$
\frac{\partial \Phi_2}{\partial v(i_3)} = \frac{2}{3} [2u_2(i_1) - u_2(i_2) - u_2(i_3)] \cdot v(i_3)
$$

Partielle Ableitungen von Φ 3 :

$$
\frac{\partial \Phi_3}{\partial u_1(i_1)} = \frac{2}{3}v(i_1)[2u_1(i_1) - u_1(i_2) - u_1(i_3)]
$$
  
\n
$$
\frac{\partial \Phi_3}{\partial u_1(i_2)} = \frac{2}{3}v(i_1)[u_1(i_2) - u_1(i_1)]
$$
  
\n
$$
\frac{\partial \Phi_3}{\partial u_1(i_3)} = \frac{2}{3}v(i_1)[u_1(i_3) - u_1(i_1)]
$$
  
\n
$$
\frac{\partial \Phi_3}{\partial u_2(i_1)} = \frac{2}{3}v(i_1)[2u_2(i_1) - u_2(i_2) - u_2(i_3)]
$$
  
\n
$$
\frac{\partial \Phi_3}{\partial u_2(i_2)} = \frac{2}{3}v(i_1)[u_2(i_2) - u_2(i_1)]
$$
  
\n
$$
\frac{\partial \Phi_3}{\partial u_2(i_3)} = \frac{2}{3}v(i_1)[u_2(i_3) - u_2(i_1)]
$$
  
\n
$$
\frac{\partial \Phi_3}{\partial v(i_1)} = \frac{1}{3}\overline{u} + 2\xi \varepsilon_2 + \frac{1}{3}h^2 \xi \frac{1}{\varepsilon_2}
$$
  
\n
$$
\frac{\partial \Phi_3}{\partial v(i_2)} = -\xi \varepsilon_2
$$
  
\n
$$
\frac{\partial \Phi_3}{\partial v(i_3)} = -\xi \varepsilon_2
$$
  
\n
$$
\frac{\partial \Phi_3}{\partial v(i_1)} = \frac{1}{6}h^2
$$

2.Fall  $j = i_2$ 

Partielle Ableitungen von Φ<sub>1</sub>:

$$
\frac{\partial \Phi_1}{\partial u_1(i_1)} = -\frac{1}{3} [v(i_1)^2 + v(i_2)^2 + v(i_3)^2 + 3\varepsilon_1]
$$
  
\n
$$
\frac{\partial \Phi_1}{\partial u_1(i_2)} = \frac{1}{3} [v(i_1)^2 + v(i_2)^2 + v(i_3)^2 + 3\varepsilon_1]
$$
  
\n
$$
\frac{\partial \Phi_1}{\partial v(i_1)} = \frac{2}{3} [u_1(i_2) - u_1(i_1)] \cdot v(i_1)
$$
  
\n
$$
\frac{\partial \Phi_1}{\partial v(i_2)} = \frac{2}{3} [u_1(i_2) - u_1(i_1)] \cdot v(i_2)
$$
  
\n
$$
\frac{\partial \Phi_1}{\partial v(i_3)} = \frac{2}{3} [u_1(i_2) - u_1(i_1)] \cdot v(i_3)
$$

Partielle Ableitungen von Φ 2 :

$$
\frac{\partial \Phi_2}{\partial u_2(i_1)} = -\frac{1}{3} [v(i_1)^2 + v(i_2)^2 + v(i_3)^2 + 3\varepsilon_1]
$$
  

$$
\frac{\partial \Phi_2}{\partial u_2(i_2)} = \frac{1}{3} [v(i_1)^2 + v(i_2)^2 + v(i_3)^2 + 3\varepsilon_1]
$$
  

$$
\frac{\partial \Phi_2}{\partial v(i_1)} = \frac{2}{3} [u_2(i_2) - u_2(i_1)] \cdot v(i_1)
$$

$$
\frac{\partial \Phi_2}{\partial v(i_2)} = \frac{2}{3} [u_2(i_2) - u_2(i_1)] \cdot v(i_2)
$$

$$
\frac{\partial \Phi_2}{\partial v(i_3)} = \frac{2}{3} [u_2(i_2) - u_2(i_1)] \cdot v(i_3)
$$

Partielle Ableitungen von Φ 3 :

$$
\frac{\partial \Phi_3}{\partial u_1(i_1)} = \frac{2}{3}v(i_2)[2u_1(i_1) - u_1(i_2) - u_1(i_3)]
$$
  
\n
$$
\frac{\partial \Phi_3}{\partial u_1(i_2)} = \frac{2}{3}v(i_2)[u_1(i_2) - u_1(i_1)]
$$
  
\n
$$
\frac{\partial \Phi_3}{\partial u_1(i_3)} = \frac{2}{3}v(i_2)[u_1(i_3) - u_1(i_1)]
$$
  
\n
$$
\frac{\partial \Phi_3}{\partial u_2(i_1)} = \frac{2}{3}v(i_2)[2u_2(i_1) - u_2(i_2) - u_2(i_3)]
$$
  
\n
$$
\frac{\partial \Phi_3}{\partial u_2(i_2)} = \frac{2}{3}v(i_2)[u_2(i_2) - u_2(i_1)]
$$
  
\n
$$
\frac{\partial \Phi_3}{\partial u_2(i_3)} = \frac{2}{3}v(i_2)[u_2(i_3) - u_2(i_1)]
$$
  
\n
$$
\frac{\partial \Phi_3}{\partial v(i_1)} = -\xi \varepsilon_2
$$
  
\n
$$
\frac{\partial \Phi_3}{\partial v(i_2)} = \frac{1}{3}\overline{u} + \xi \varepsilon_2 + \frac{1}{3}h^2 \xi \frac{1}{\varepsilon_2}
$$
  
\n
$$
\frac{\partial \Phi_3}{\partial \lambda(i_2)} = \frac{1}{6}h^2
$$

3. Fall  $j = i_3$ 

Partielle Ableitungen von Φ 1 :

$$
\frac{\partial \Phi_1}{\partial u_1(i_1)} = -\frac{1}{3} [v(i_1)^2 + v(i_2)^2 + v(i_3)^2 + 3\varepsilon_1]
$$
  
\n
$$
\frac{\partial \Phi_1}{\partial u_1(i_3)} = \frac{1}{3} [v(i_1)^2 + v(i_2)^2 + v(i_3)^2 + 3\varepsilon_1]
$$
  
\n
$$
\frac{\partial \Phi_1}{\partial v(i_1)} = \frac{2}{3} [u_1(i_3) - u_1(i_1)] \cdot v(i_1)
$$
  
\n
$$
\frac{\partial \Phi_1}{\partial v(i_2)} = \frac{2}{3} [u_1(i_3) - u_1(i_1)] \cdot v(i_2)
$$
  
\n
$$
\frac{\partial \Phi_1}{\partial v(i_3)} = \frac{2}{3} [u_1(i_3) - u_1(i_1)] \cdot v(i_3)
$$

Partielle Ableitungen von Φ 2 :

$$
\frac{\partial \Phi_2}{\partial u_2(i_1)} = -\frac{1}{3} [v(i_1)^2 + v(i_2)^2 + v(i_3)^2 + 3\varepsilon_1]
$$

$$
\frac{\partial \Phi_2}{\partial u_2(i_3)} = \frac{1}{3} [v(i_1)^2 + v(i_2)^2 + v(i_3)^2 + 3\varepsilon_1]
$$

$$
\frac{\partial \Phi_2}{\partial v(i_1)} = \frac{2}{3} [u_2(i_3) - u_2(i_1)] \cdot v(i_1)
$$

$$
\frac{\partial \Phi_2}{\partial v(i_2)} = \frac{2}{3} [u_2(i_3) - u_2(i_1)] \cdot v(i_2)
$$

$$
\frac{\partial \Phi_2}{\partial v(i_3)} = \frac{2}{3} [u_2(i_3) - u_2(i_1)] \cdot v(i_3)
$$

Partielle Ableitungen von $\Phi_3$ :

$$
\frac{\partial \Phi_3}{\partial u_1(i_1)} = \frac{4}{3}v(i_3)[2u_1(i_1) - u_1(i_2) - u_1(i_3)]
$$
  
\n
$$
\frac{\partial \Phi_3}{\partial u_1(i_2)} = \frac{4}{3}v(i_3)[u_1(i_2) - u_1(i_1)]
$$
  
\n
$$
\frac{\partial \Phi_3}{\partial u_1(i_3)} = \frac{4}{3}v(i_3)[u_1(i_3) - u_1(i_1)]
$$
  
\n
$$
\frac{\partial \Phi_3}{\partial u_2(i_1)} = \frac{4}{3}v(i_3)[2u_2(i_1) - u_2(i_2) - u_2(i_3)]
$$
  
\n
$$
\frac{\partial \Phi_3}{\partial u_2(i_2)} = \frac{4}{3}v(i_3)[u_2(i_2) - u_2(i_1)]
$$
  
\n
$$
\frac{\partial \Phi_3}{\partial u_2(i_3)} = \frac{4}{3}v(i_3)[u_2(i_3) - u_2(i_1)]
$$
  
\n
$$
\frac{\partial \Phi_3}{\partial v(i_1)} = -\xi \varepsilon_2
$$
  
\n
$$
\frac{\partial \Phi_3}{\partial v(i_3)} = \frac{2}{3}\overline{u} + \xi \varepsilon_2 + \frac{1}{3}h^2 \xi \frac{1}{\varepsilon_2}
$$
  
\n
$$
\frac{\partial \Phi_3}{\partial v(i_3)} = \frac{1}{6}h^2
$$

# Dreieck mit nach unten gerichteter Spitze:

$$
\overline{u} = [u_1(i_3) - u_1(i_2)]^2 + [u_1(i_3) - u_1(i_1)]^2 + [u_2(i_3) - u_2(i_2)]^2 + [u_2(i_3) - u_2(i_1)]^2
$$

1.Fall  $j = i_1$ 

Partielle Ableitungen von Φ1:

$$
\frac{\partial \Phi_1}{\partial u_1(i_1)} = \frac{1}{3} [v(i_1)^2 + v(i_2)^2 + v(i_3)^2 + 3\varepsilon_1]
$$
  
\n
$$
\frac{\partial \Phi_1}{\partial u_1(i_3)} = -\frac{1}{3} [v(i_1)^2 + v(i_2)^2 + v(i_3)^2 + 3\varepsilon_1]
$$
  
\n
$$
\frac{\partial \Phi_1}{\partial v(i_1)} = \frac{2}{3} [u_1(i_1) - u_1(i_3)] \cdot v(i_1)
$$
  
\n
$$
\frac{\partial \Phi_1}{\partial v(i_2)} = \frac{2}{3} [u_1(i_1) - u_1(i_3)] \cdot v(i_2)
$$
  
\n
$$
\frac{\partial \Phi_1}{\partial v(i_3)} = \frac{2}{3} [u_1(i_1) - u_1(i_3)] \cdot v(i_3)
$$

Partielle Ableitungen von Φ 2 :

$$
\frac{\partial \Phi_2}{\partial u_2(i_1)} = \frac{1}{3} [v(i_1)^2 + v(i_2)^2 + v(i_3)^2 + 3\varepsilon_1] \n\frac{\partial \Phi_2}{\partial u_2(i_3)} = -\frac{1}{3} [v(i_1)^2 + v(i_2)^2 + v(i_3)^2 + 3\varepsilon_1] \n\frac{\partial \Phi_2}{\partial v(i_1)} = \frac{2}{3} [u_2(i_1) - u_2(i_3)] \cdot v(i_1) \n\frac{\partial \Phi_2}{\partial v(i_2)} = \frac{2}{3} [u_2(i_1) - u_2(i_3)] \cdot v(i_2) \n\frac{\partial \Phi_2}{\partial v(i_3)} = \frac{2}{3} [u_2(i_1) - u_2(i_3)] \cdot v(i_3)
$$

Partielle Ableitungen von Φ 3 :

$$
\frac{\partial \Phi_3}{\partial u_1(i_1)} = \frac{2}{3}v(i_1)[u_1(i_1) - u_1(i_3)]
$$
  
\n
$$
\frac{\partial \Phi_3}{\partial u_1(i_2)} = \frac{2}{3}v(i_1)[u_1(i_2) - u_1(i_3)]
$$
  
\n
$$
\frac{\partial \Phi_3}{\partial u_1(i_3)} = \frac{2}{3}v(i_1)[2u_1(i_3) - u_1(i_1) - u_1(i_2)]
$$
  
\n
$$
\frac{\partial \Phi_3}{\partial u_2(i_1)} = \frac{2}{3}v(i_1)[u_2(i_1) - u_2(i_3)]
$$
  
\n
$$
\frac{\partial \Phi_3}{\partial u_2(i_2)} = \frac{2}{3}v(i_1)[u_2(i_2) - u_2(i_3)]
$$
  
\n
$$
\frac{\partial \Phi_3}{\partial u_2(i_3)} = \frac{2}{3}v(i_1)[2u_2(i_3) - u_2(i_1) - u_2(i_2)]
$$
  
\n
$$
\frac{\partial \Phi_3}{\partial v(i_1)} = \frac{1}{3}\overline{u} + \xi \varepsilon_2 + \frac{1}{3}h^2 \xi \frac{1}{\varepsilon_2}
$$
  
\n
$$
\frac{\partial \Phi_3}{\partial v(i_3)} = -\xi \varepsilon_2
$$
  
\n
$$
\frac{\partial \Phi_3}{\partial v(i_1)} = \frac{1}{6}h^2
$$

2. Fall  $j = i_2$ 

Partielle Ableitungen von Φ<sub>1</sub>:

$$
\frac{\partial \Phi_1}{\partial u_1(i_2)} = \frac{1}{3} [v(i_1)^2 + v(i_2)^2 + v(i_3)^2 + 3\varepsilon_1]
$$
  
\n
$$
\frac{\partial \Phi_1}{\partial u_1(i_3)} = -\frac{1}{3} [v(i_1)^2 + v(i_2)^2 + v(i_3)^2 + 3\varepsilon_1]
$$
  
\n
$$
\frac{\partial \Phi_1}{\partial v(i_1)} = \frac{2}{3} [u_1(i_2) - u_1(i_3)] \cdot v(i_1)
$$
  
\n
$$
\frac{\partial \Phi_1}{\partial v(i_2)} = \frac{2}{3} [u_1(i_2) - u_1(i_3)] \cdot v(i_2)
$$

$$
\frac{\partial \Phi_1}{\partial v(i_3)} = \frac{2}{3} [u_1(i_2) - u_1(i_3)] \cdot v(i_3)
$$

Partielle Ableitungen von Φ 2 :

$$
\frac{\partial \Phi_2}{\partial u_2(i_2)} = \frac{1}{3} [v(i_1)^2 + v(i_2)^2 + v(i_3)^2 + 3\varepsilon_1] \n\frac{\partial \Phi_2}{\partial u_2(i_2)} = -\frac{1}{3} [v(i_1)^2 + v(i_2)^2 + v(i_3)^2 + 3\varepsilon_1] \n\frac{\partial \Phi_2}{\partial v(i_1)} = \frac{2}{3} [u_2(i_2) - u_2(i_3)] \cdot v(i_1) \n\frac{\partial \Phi_2}{\partial v(i_2)} = \frac{2}{3} [u_2(i_2) - u_2(i_3)] \cdot v(i_2) \n\frac{\partial \Phi_2}{\partial v(i_3)} = \frac{2}{3} [u_2(i_2) - u_2(i_3)] \cdot v(i_3)
$$

Partielle Ableitungen von Φ 3 :

$$
\frac{\partial \Phi_3}{\partial u_1(i_1)} = \frac{2}{3}v(i_2)[u_1(i_1) - u_1(i_3)]
$$
  
\n
$$
\frac{\partial \Phi_3}{\partial u_1(i_2)} = \frac{2}{3}v(i_2)[u_1(i_2) - u_1(i_3)]
$$
  
\n
$$
\frac{\partial \Phi_3}{\partial u_1(i_3)} = \frac{2}{3}v(i_2)[2u_1(i_3) - u_1(i_1) - u_1(i_2)]
$$
  
\n
$$
\frac{\partial \Phi_3}{\partial u_2(i_1)} = \frac{2}{3}v(i_2)[u_2(i_1) - u_2(i_3)]
$$
  
\n
$$
\frac{\partial \Phi_3}{\partial u_2(i_2)} = \frac{2}{3}v(i_2)[u_2(i_2) - u_2(i_3)]
$$
  
\n
$$
\frac{\partial \Phi_3}{\partial u_2(i_3)} = \frac{2}{3}v(i_2)[2u_2(i_3) - u_2(i_1) - u_2(i_2)]
$$
  
\n
$$
\frac{\partial \Phi_3}{\partial v(i_2)} = \frac{1}{3}\overline{u} + \xi \varepsilon_2 + \frac{1}{3}h^2 \xi \frac{1}{\varepsilon_2}
$$
  
\n
$$
\frac{\partial \Phi_3}{\partial v(i_3)} = -\xi \varepsilon_2
$$
  
\n
$$
\frac{\partial \Phi_3}{\partial v(i_3)} = -\xi \varepsilon_2
$$
  
\n
$$
\frac{\partial \Phi_3}{\partial \lambda(i_2)} = \frac{1}{6}h^2
$$

3.Fall  $j = i_3$ 

Partielle Ableitungen von Φ<sub>1</sub>:

$$
\frac{\partial \Phi_1}{\partial u_1(i_1)} = -\frac{1}{3} [v(i_1)^2 + v(i_2)^2 + v(i_3)^2 + 3\varepsilon_1]
$$
  

$$
\frac{\partial \Phi_1}{\partial u_1(i_2)} = -\frac{1}{3} [v(i_1)^2 + v(i_2)^2 + v(i_3)^2 + 3\varepsilon_1]
$$
  

$$
\frac{\partial \Phi_1}{\partial u_1(i_3)} = \frac{2}{3} [v(i_1)^2 + v(i_2)^2 + v(i_3)^2 + 3\varepsilon_1]
$$

$$
\frac{\partial \Phi_1}{\partial v(i_1)} = \frac{2}{3} [2u_1(i_3) - u_1(i_1) - u_1(i_2)] \cdot v(i_1)
$$
  

$$
\frac{\partial \Phi_1}{\partial v(i_2)} = \frac{2}{3} [2u_1(i_3) - u_1(i_1) - u_1(i_2)] \cdot v(i_2)
$$
  

$$
\frac{\partial \Phi_1}{\partial v(i_3)} = \frac{2}{3} [2u_1(i_3) - u_1(i_1) - u_1(i_2)] \cdot v(i_3)
$$

Partielle Ableitungen von Φ 2 :

$$
\frac{\partial \Phi_2}{\partial u_2(i_1)} = -\frac{1}{3} [v(i_1)^2 + v(i_2)^2 + v(i_3)^2 + 3\varepsilon_1]
$$
  
\n
$$
\frac{\partial \Phi_2}{\partial u_2(i_2)} = -\frac{1}{3} [v(i_1)^2 + v(i_2)^2 + v(i_3)^2 + 3\varepsilon_1]
$$
  
\n
$$
\frac{\partial \Phi_2}{\partial u_2(i_3)} = \frac{2}{3} [v(i_1)^2 + v(i_2)^2 + v(i_3)^2 + 3\varepsilon_1]
$$
  
\n
$$
\frac{\partial \Phi_2}{\partial v(i_1)} = \frac{2}{3} [2u_2(i_3) - u_2(i_1) - u_2(i_2)] \cdot v(i_1)
$$
  
\n
$$
\frac{\partial \Phi_2}{\partial v(i_2)} = \frac{2}{3} [2u_2(i_3) - u_2(i_1) - u_2(i_2)] \cdot v(i_2)
$$
  
\n
$$
\frac{\partial \Phi_2}{\partial v(i_3)} = \frac{2}{3} [2u_2(i_3) - u_2(i_1) - u_2(i_2)] \cdot v(i_3)
$$

Partielle Ableitungen von Φ 3 :

$$
\frac{\partial \Phi_3}{\partial u_1(i_1)} = \frac{2}{3}v(i_3)[u_1(i_1) - u_1(i_3)]
$$
  
\n
$$
\frac{\partial \Phi_3}{\partial u_1(i_2)} = \frac{2}{3}v(i_3)[u_1(i_2) - u_1(i_3)]
$$
  
\n
$$
\frac{\partial \Phi_3}{\partial u_1(i_3)} = \frac{2}{3}v(i_3)[2u_1(i_3) - u_1(i_1) - u_1(i_2)]
$$
  
\n
$$
\frac{\partial \Phi_3}{\partial u_2(i_1)} = \frac{2}{3}v(i_3)[u_2(i_1) - u_2(i_3)]
$$
  
\n
$$
\frac{\partial \Phi_3}{\partial u_2(i_2)} = \frac{2}{3}v(i_3)[u_2(i_2) - u_2(i_3)]
$$
  
\n
$$
\frac{\partial \Phi_3}{\partial u_2(i_3)} = \frac{2}{3}v(i_3)[2u_2(i_3) - u_2(i_1) - u_2(i_2)]
$$
  
\n
$$
\frac{\partial \Phi_3}{\partial v(i_1)} = -\xi \varepsilon_2
$$
  
\n
$$
\frac{\partial \Phi_3}{\partial v(i_2)} = -\xi \varepsilon_2
$$
  
\n
$$
\frac{\partial \Phi_3}{\partial v(i_3)} = \frac{1}{3}\overline{u} + 2\xi \varepsilon_2 + \frac{1}{3}h^2 \xi \frac{1}{\varepsilon_2}
$$
  
\n
$$
\frac{\partial \Phi_3}{\partial v(i_3)} = \frac{1}{6}h^2
$$

# <span id="page-59-0"></span>Abbildungsverzeichnis

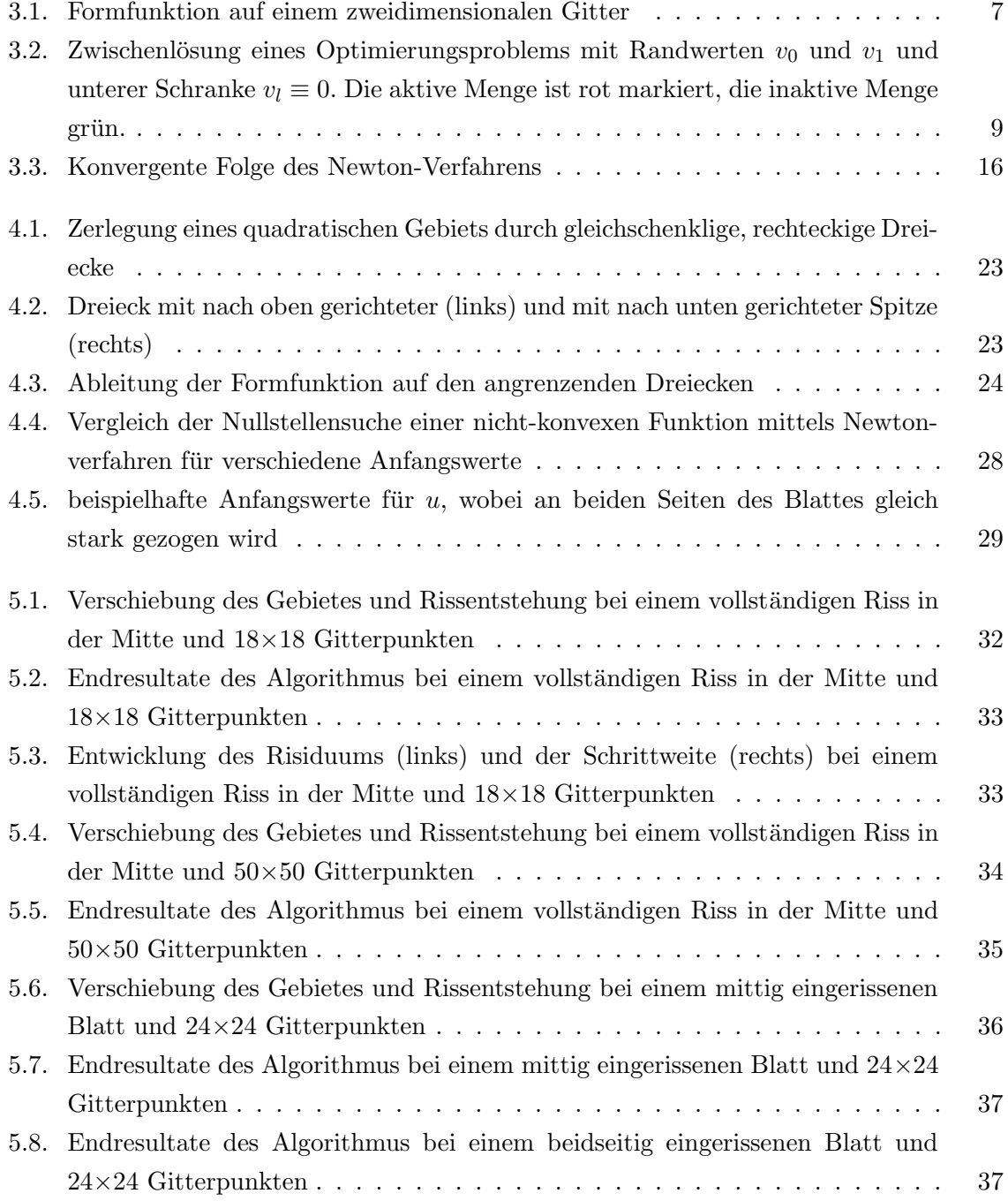

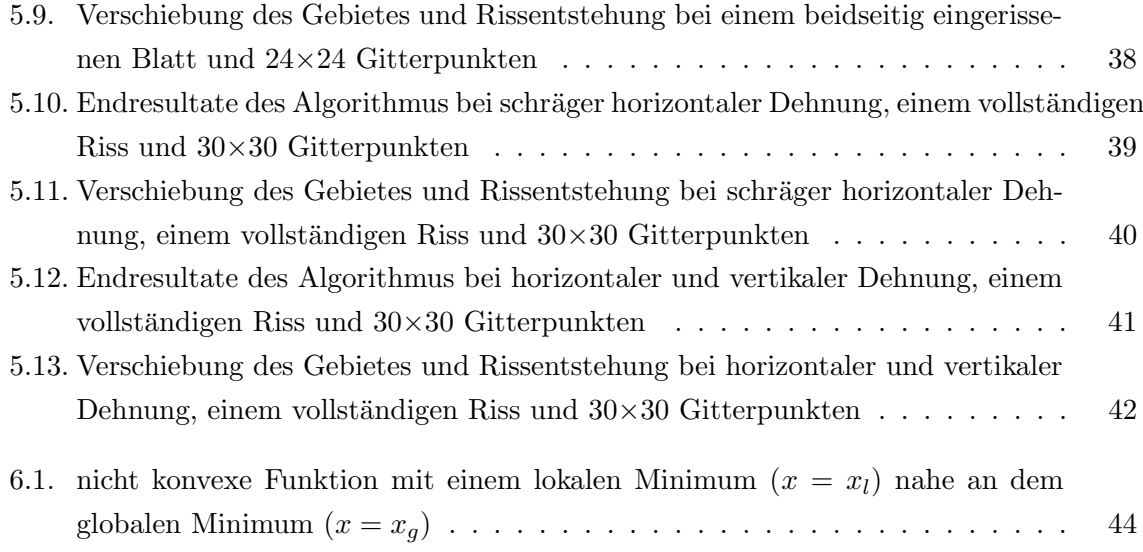

# <span id="page-61-0"></span>Literatur

<span id="page-61-8"></span><span id="page-61-7"></span><span id="page-61-6"></span><span id="page-61-5"></span><span id="page-61-4"></span><span id="page-61-3"></span><span id="page-61-2"></span><span id="page-61-1"></span>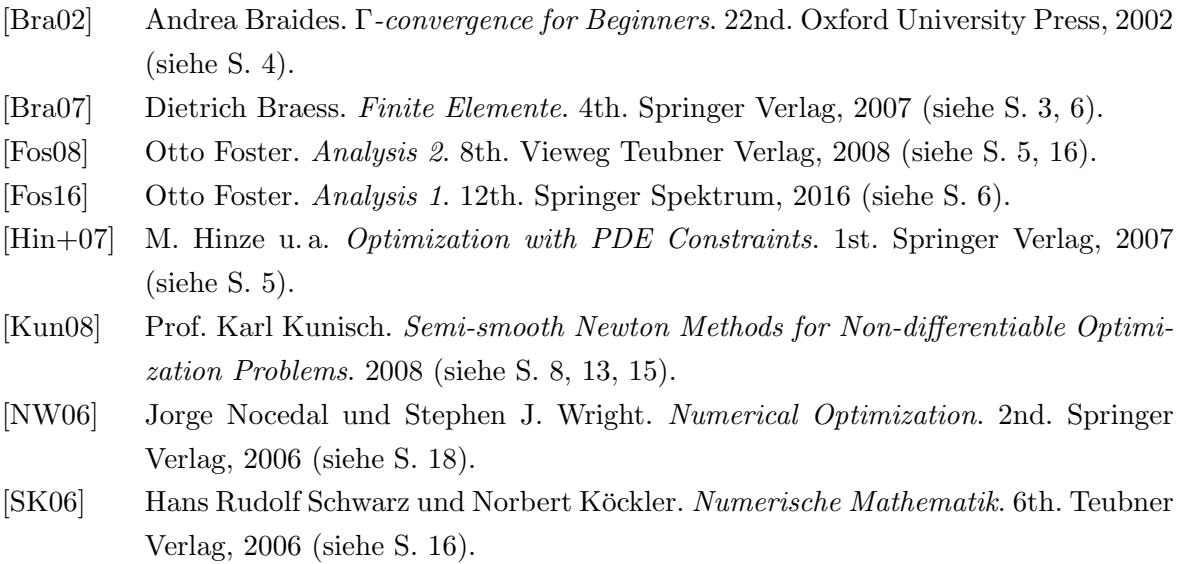